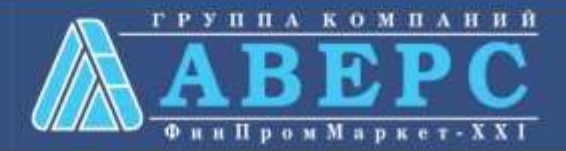

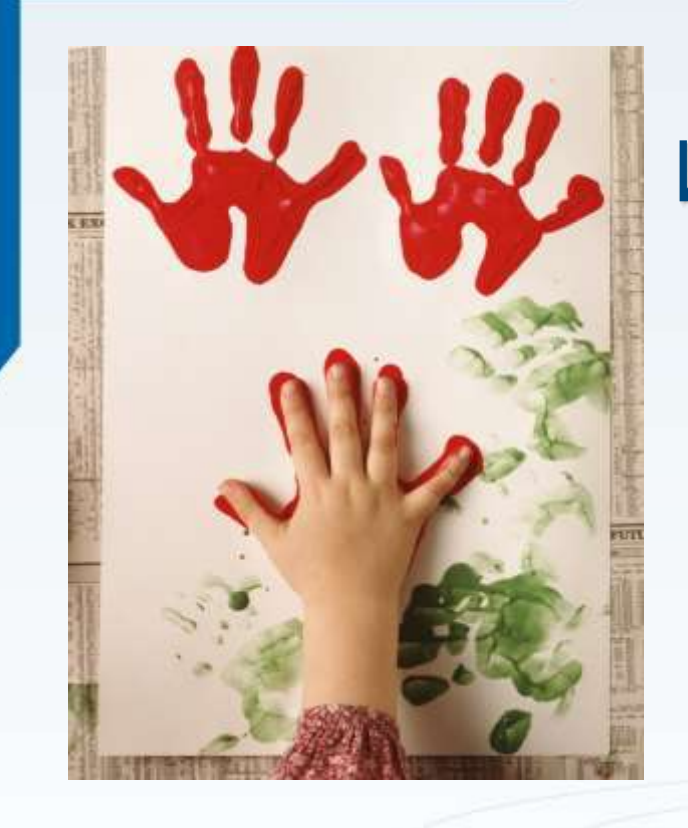

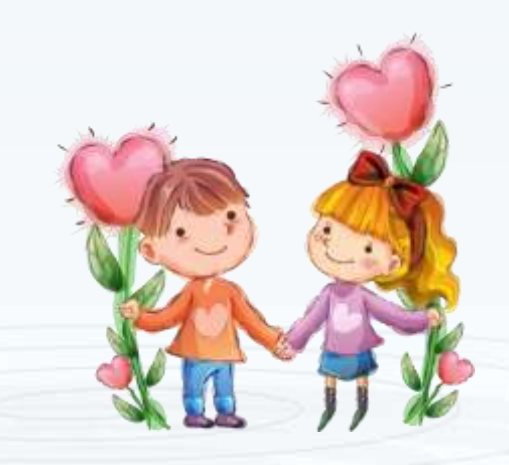

## Информационно – аналитическая система «Аверс: **Заведующий ДОУ»**

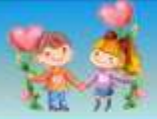

## **Нормативные документы:**

- **Федеральный закон "Об образовании в Российской Федерации" от 29 декабря 2012 г. N 273-ФЗ**
- *В соответствии с законом "Об образовании в Российской Федерации" дошкольное образование является одним из уровней общего образования. Поэтому информатизация детского сада стала необходимой реальностью современного общества.*
- *Статья 16. «Под электронным обучением понимается организация образовательной деятельности с применением информационных технологий, технических средств, а также информационнотелекоммуникационных сетей…»*

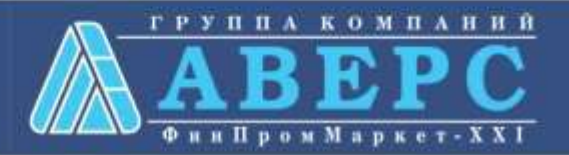

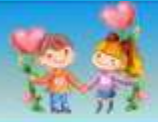

- **Информационное письмо Минобразования РФ от 25 мая 2001 г. №753/23-16 «Об информатизации дошкольного образования в России»**
- **«Федеральный государственный образовательный стандарт дошкольного образования» от 17 октября 2013 г. 1155**
- *Образовательное пространство должно быть оснащено средствами обучения и воспитания (в том числе, техническими)...(в соответствии со спецификой Программы).*
- **ГОСТ Р 53620-2009 Электронные образовательные ресурсы**
- **ГОСТ Р 52653-2006 Информационно-коммуникативные технологии в образовании.**

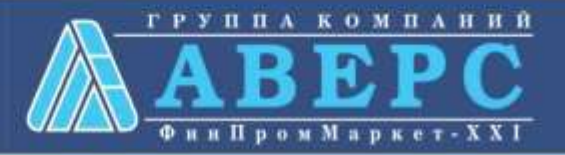

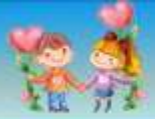

## **Области применения ИКТ ДОУ**

**Ведение документации.**

**2. Методическая работа, повышение квалификации педагога.**

**3. Работа с родителями.**

**4. Воспитательно – образовательный процесс.**

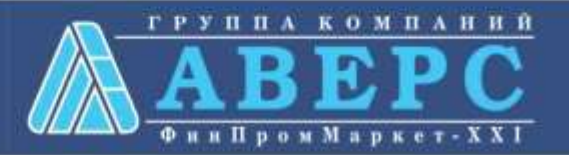

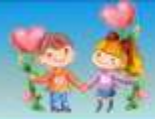

## **Главная цель «Программы информатизации системы образования:**

**Обеспечить повышение качества и доступности образования в образовательных учреждениях за счет широкого использования информационных ресурсов и компьютерных технологий в обучении, воспитании и**

## *УПРАВЛЕНИИ ОБРАЗОВАНИЕМ*

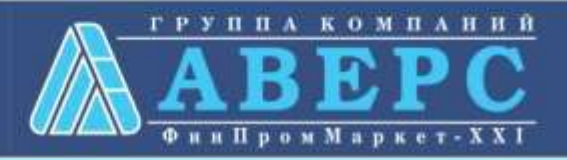

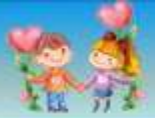

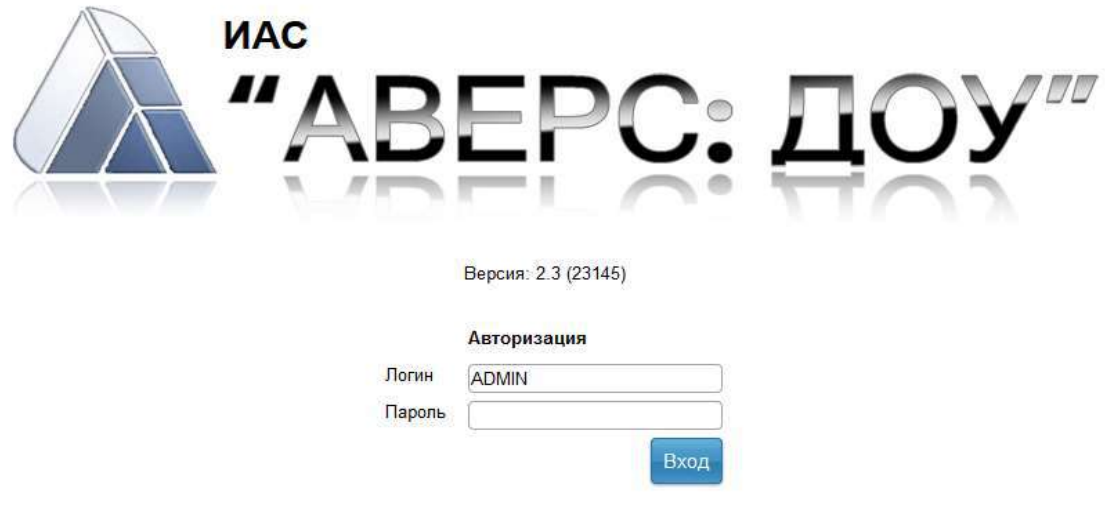

**Программа предназначена** для автоматизации процессов управления дошкольным образовательным учреждением, планирования и мониторинга учебно-образовательной деятельности, унификации кадрового делопроизводства, решения многих других управленческих задач в учреждении.

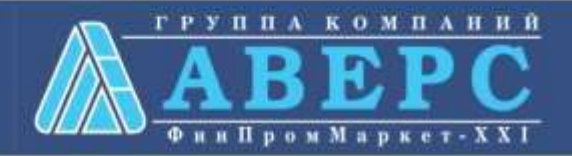

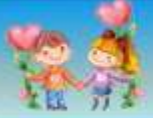

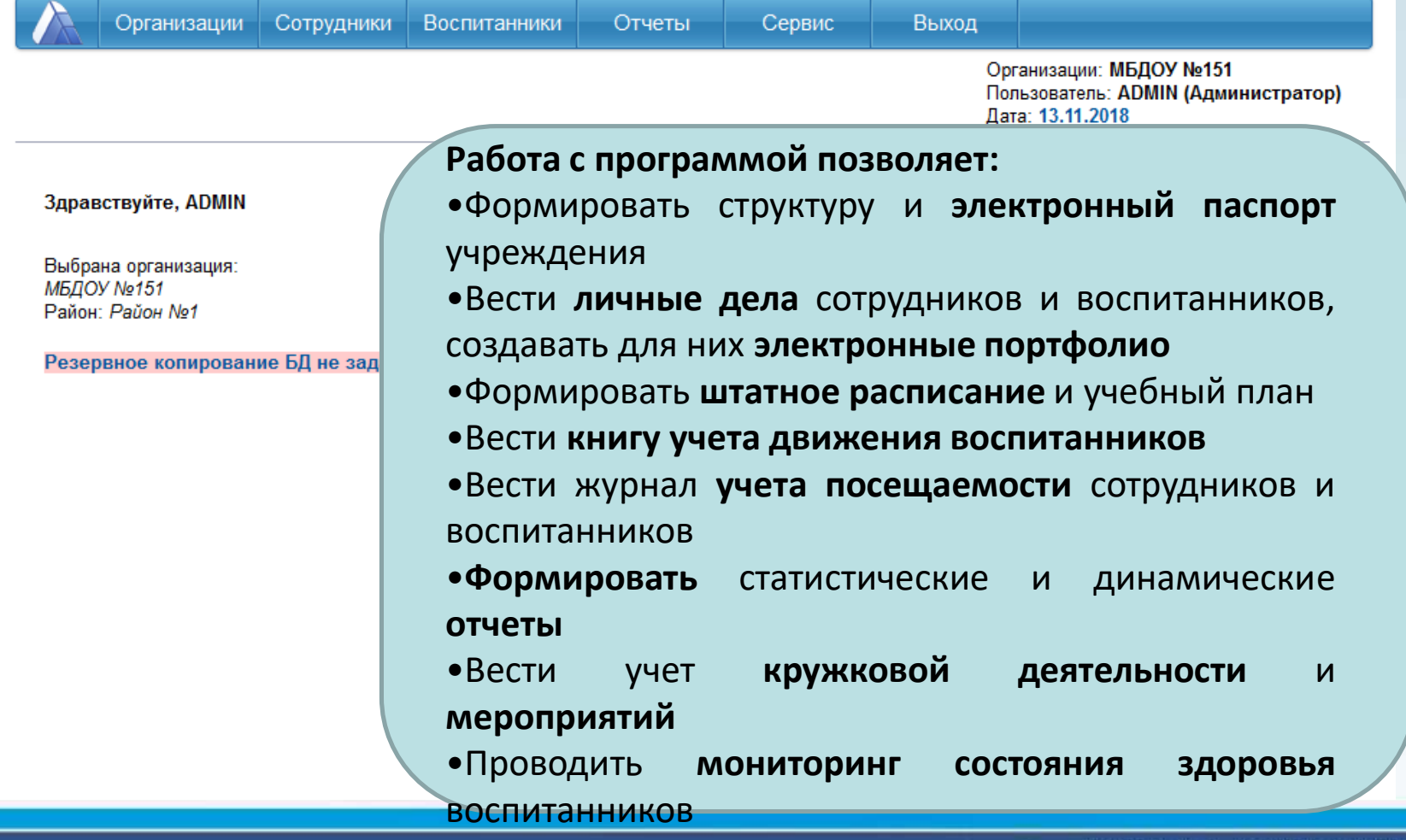

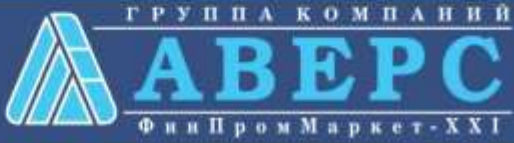

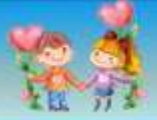

Справочник

Параметры Пользователи

#### Вернуться

Вводите информацию латинскими буквами без пробелов

Имя пользователя

Пароль

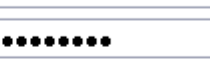

SYSDBA

Подтверждение пароля

■ Права на редактирование, удаление, добавление данных

⊻ Просмотр персональных данных

#### Категория пользователя

- О Департамент
- О Районный отдел образования (РОО)
- Образовательное учреждение (ОУ)
- О диетсестра ДОУ
- О Заведующая ДОУ
- О Делопроизводитель ДОУ
- О Медлерсонал

В программе предусмотрены **различные группы пользователей.**

ANTOL TURNERED TE

Для каждой группы пользователей можно настроить **доступ** к тому или иному **разделу программы**.

Возможно так же **ограничить просмотр персональных данных** и права на **редактирование и удаление** информации.

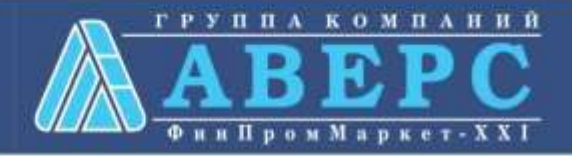

### **Функциональные блоки ИАС: Заведующий ДОУ**

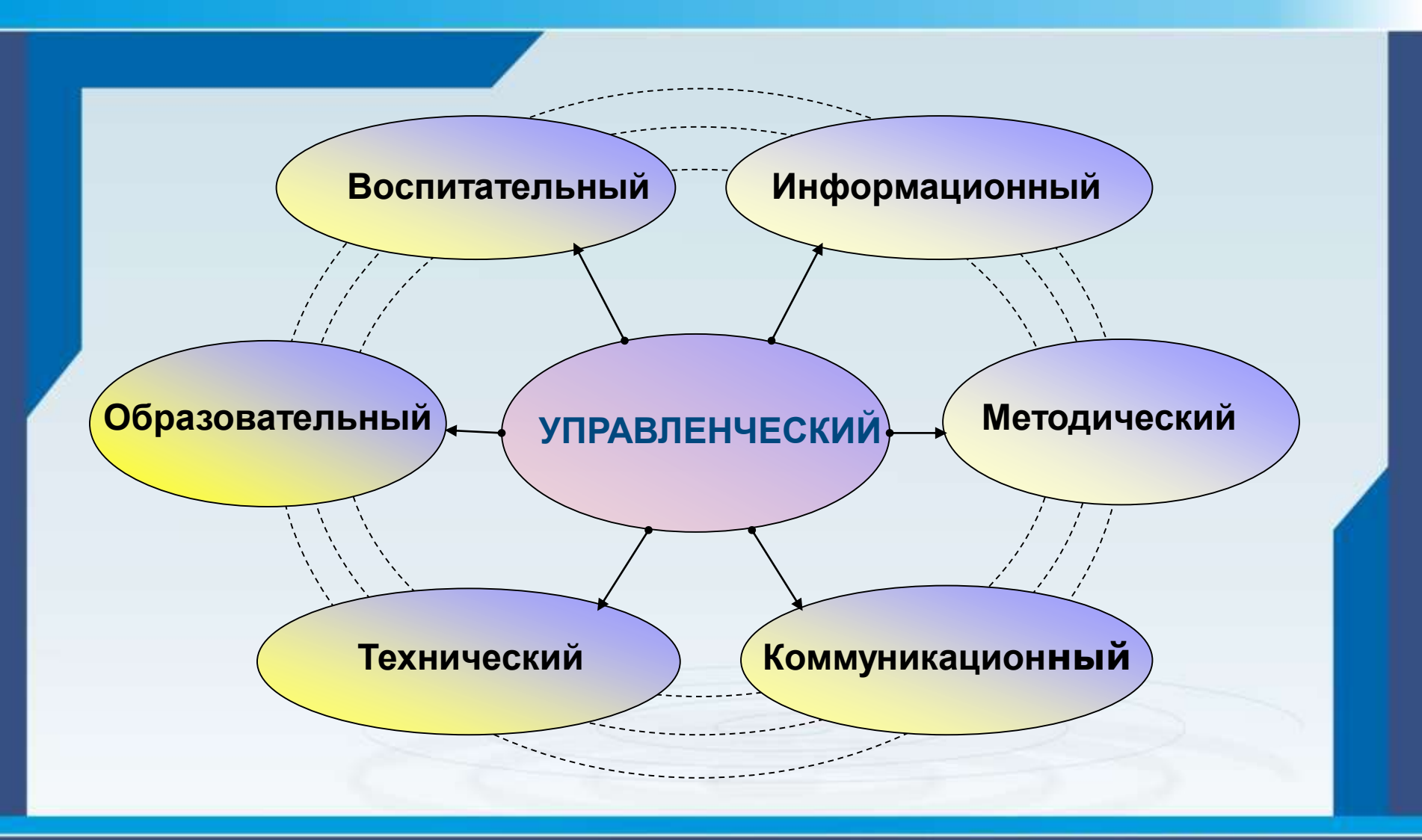

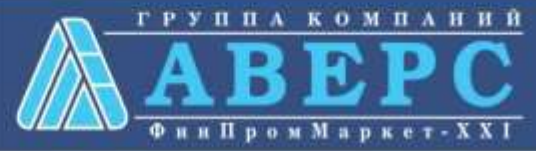

#### **информационно-аналитическая система «Аверс: Заведующий ДОУ»**

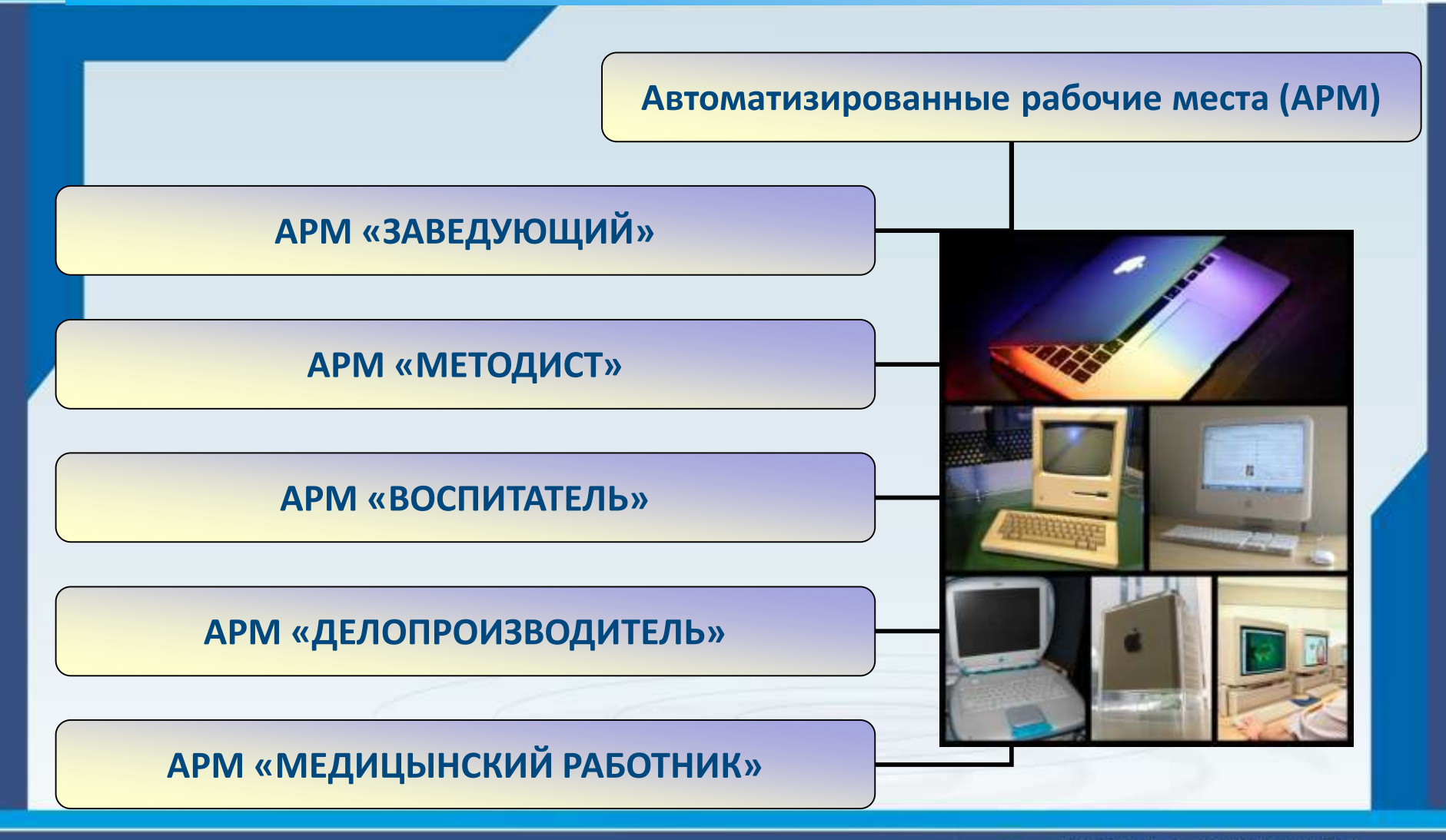

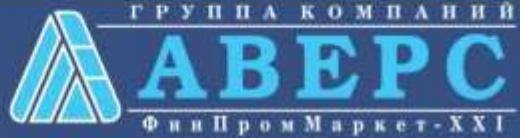

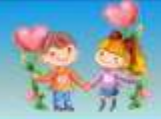

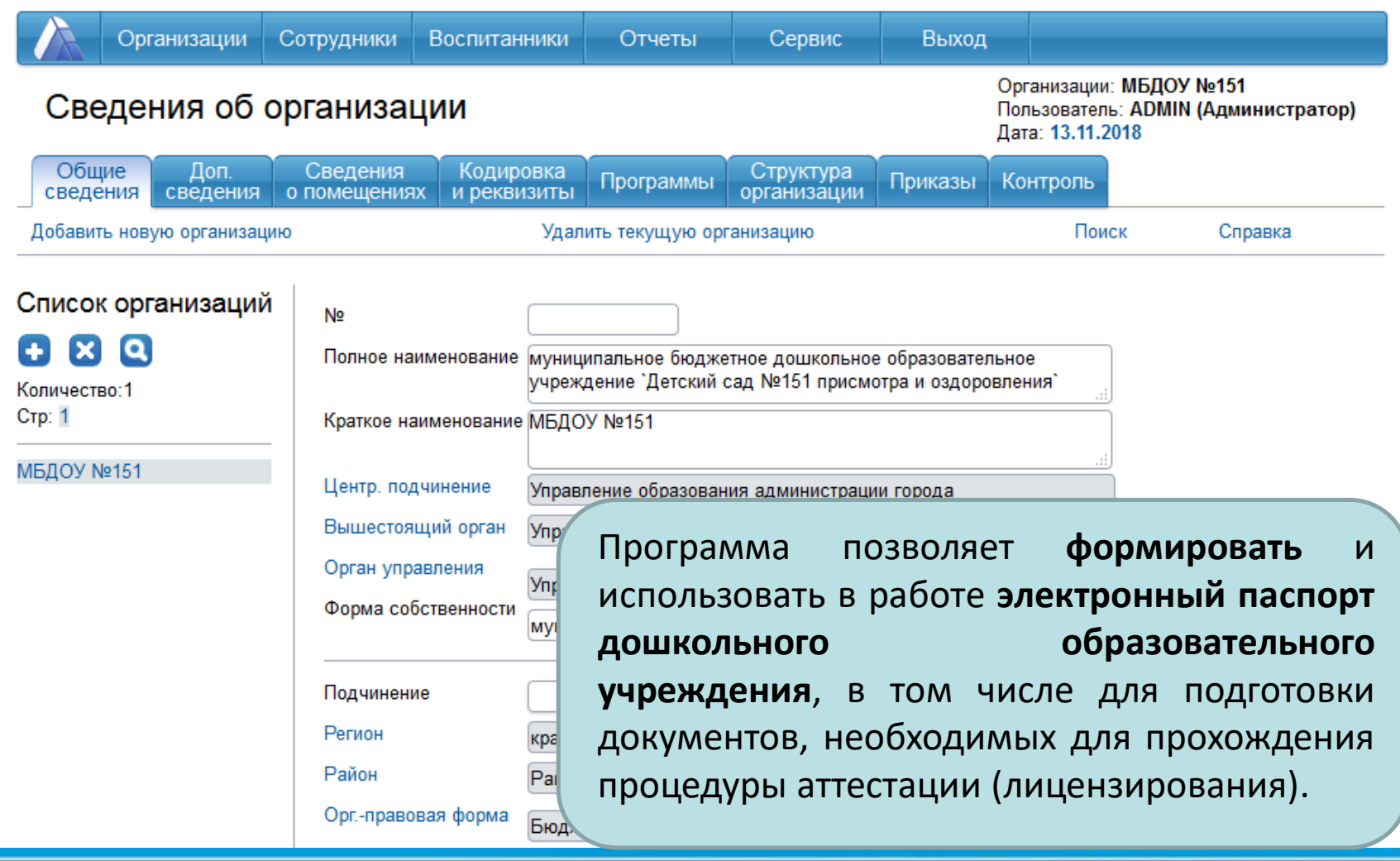

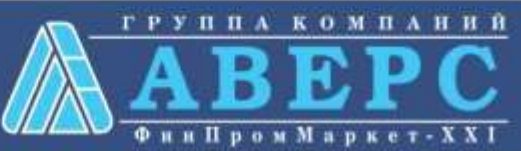

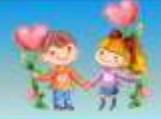

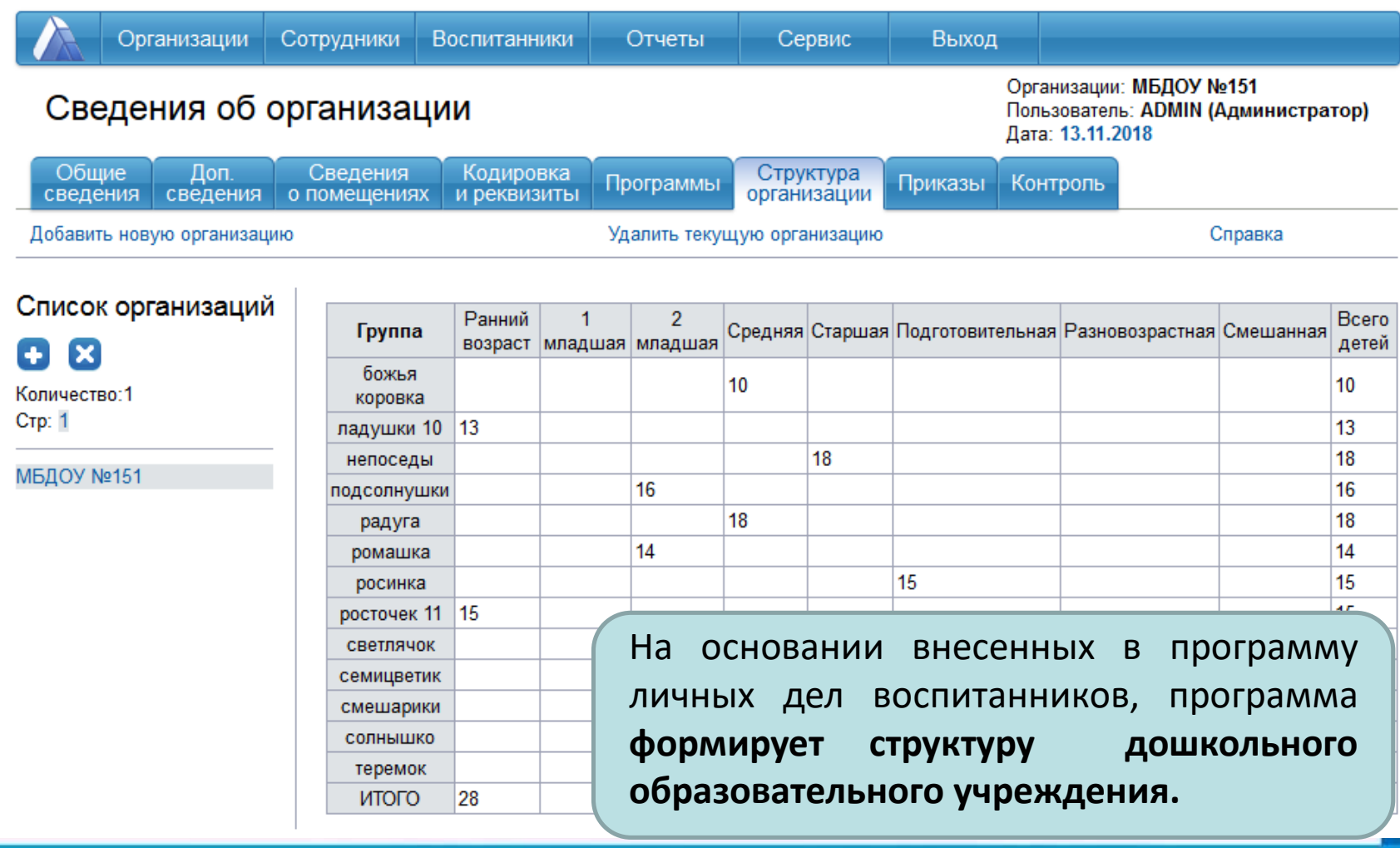

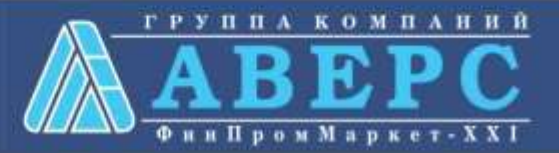

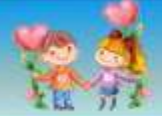

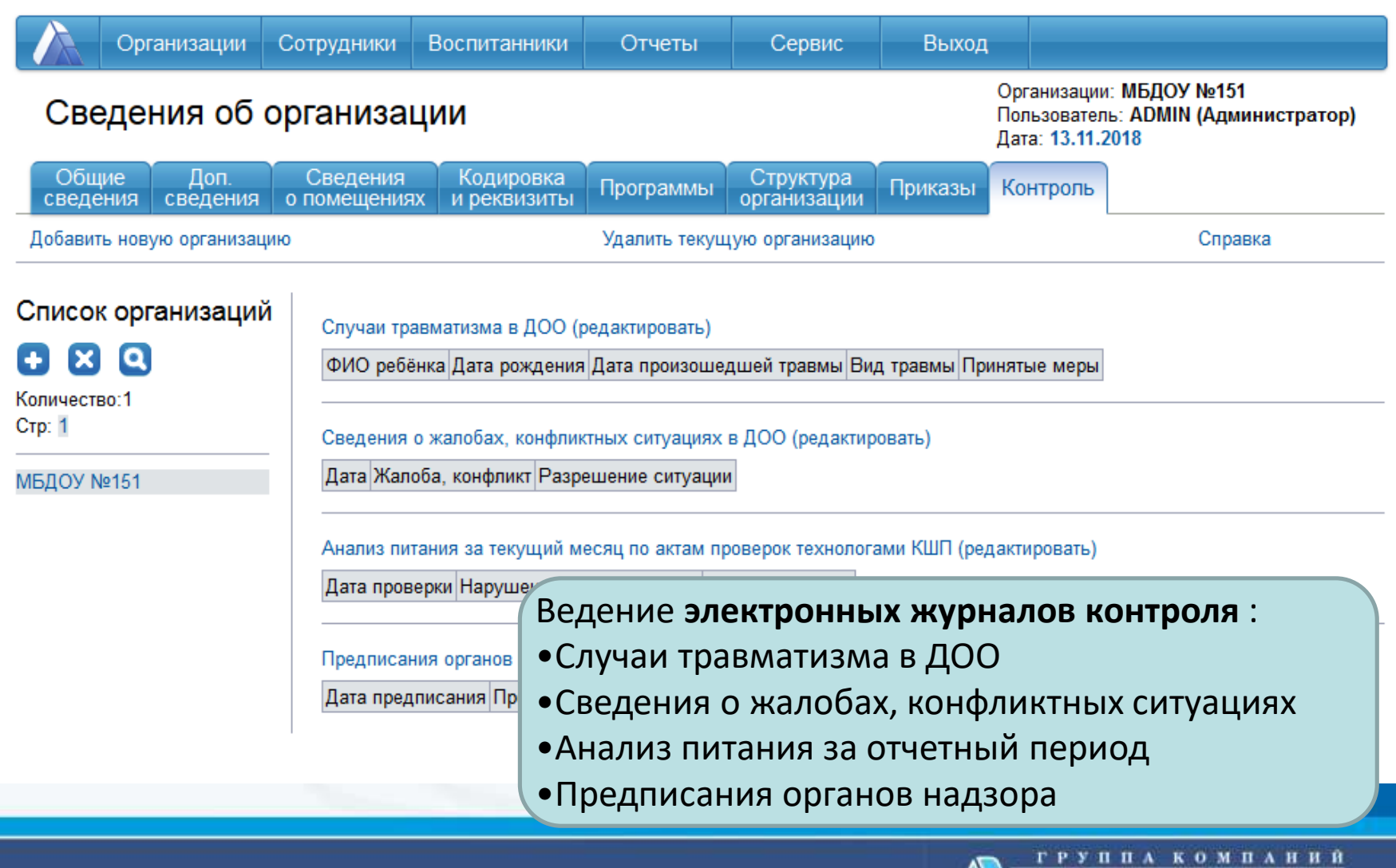

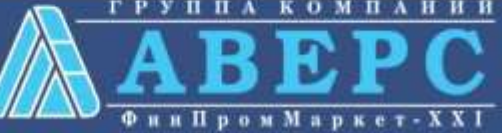

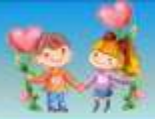

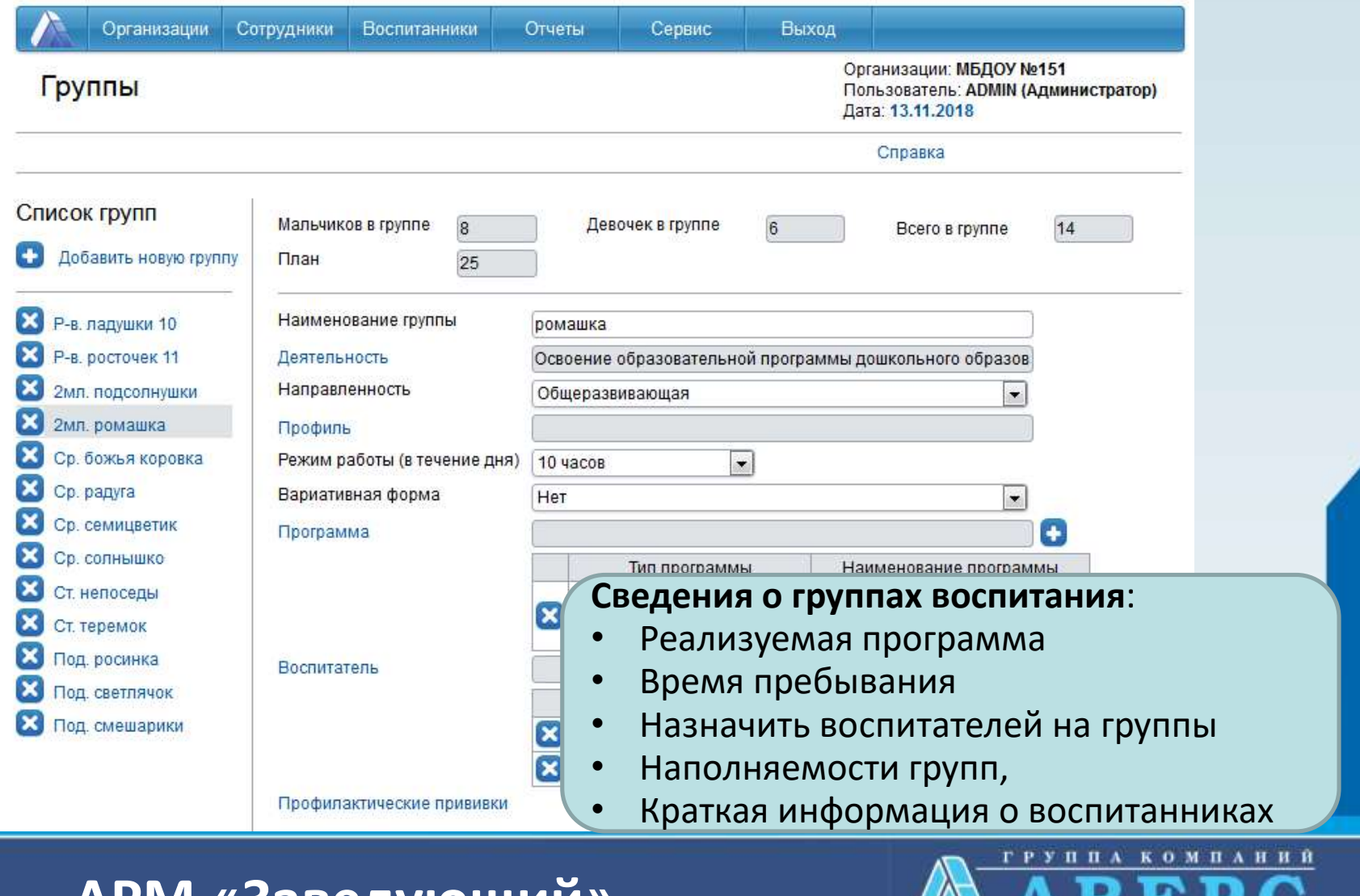

Фин Пром Маркет-XXI

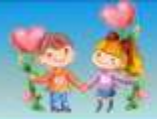

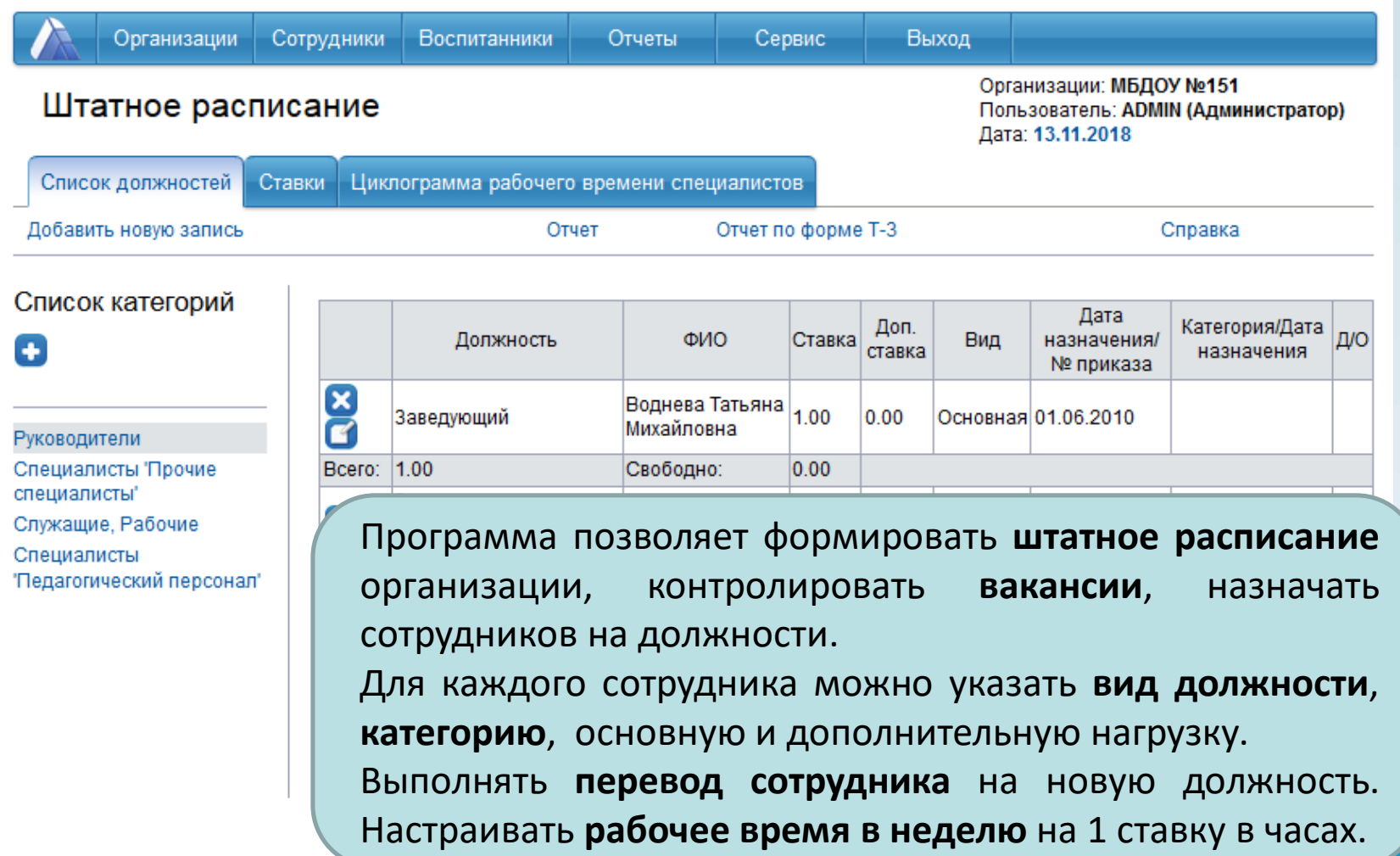

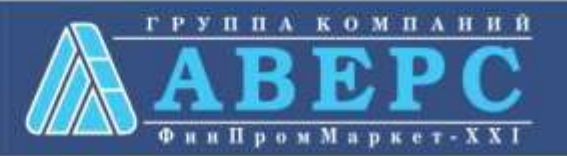

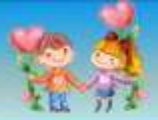

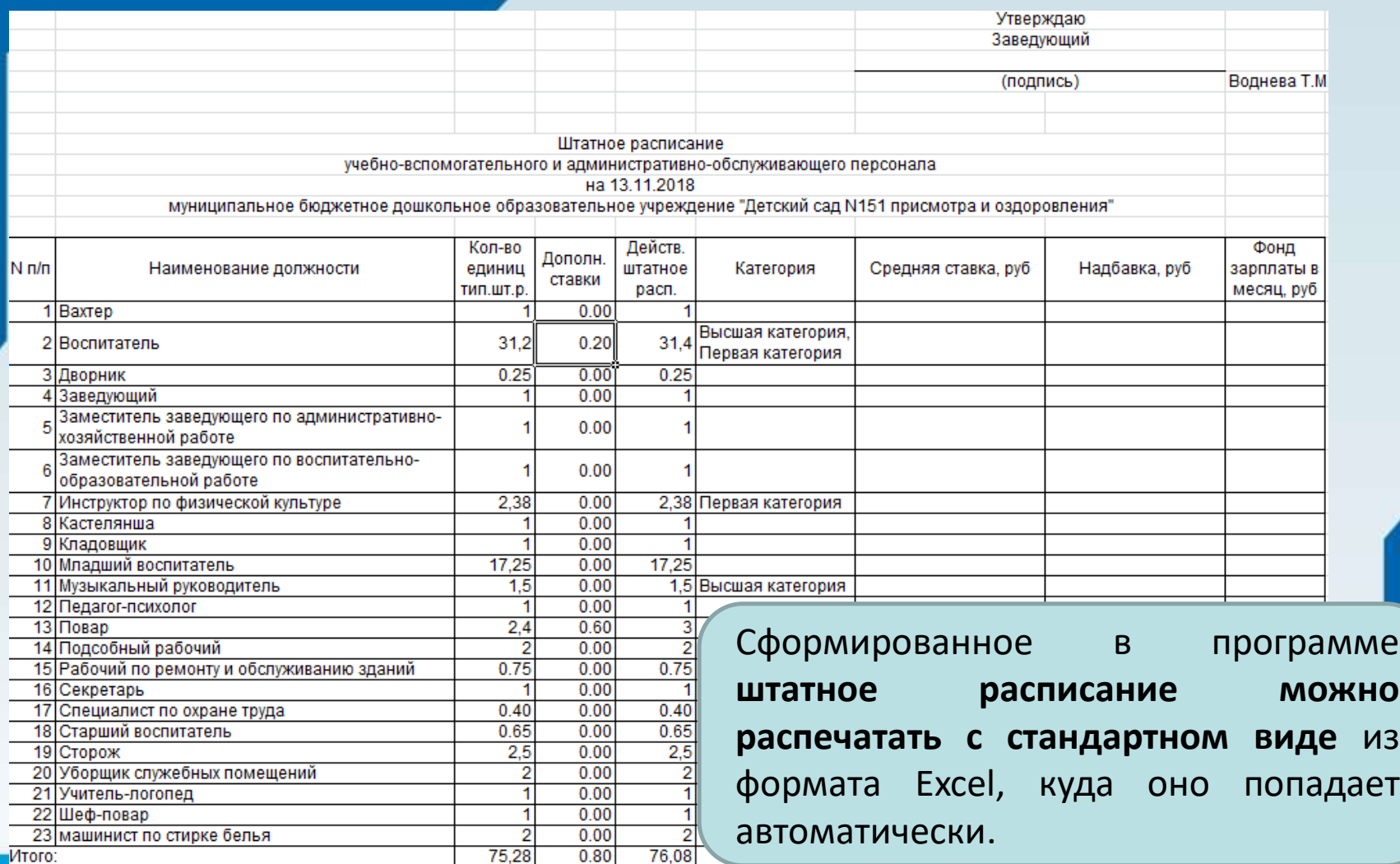

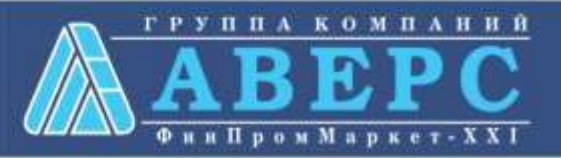

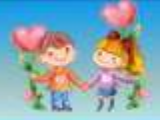

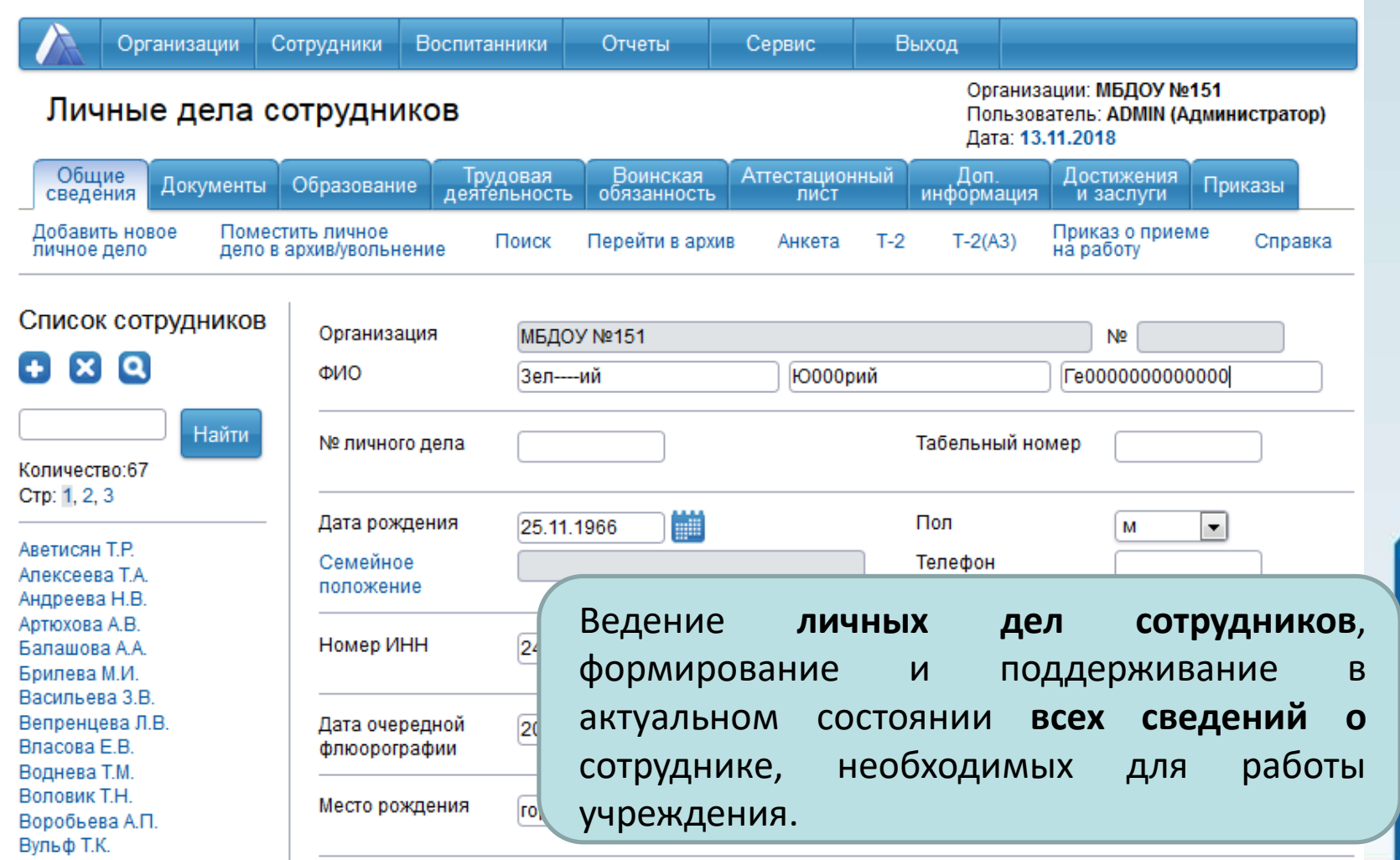

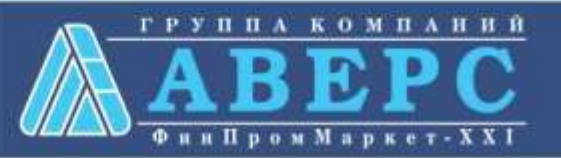

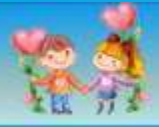

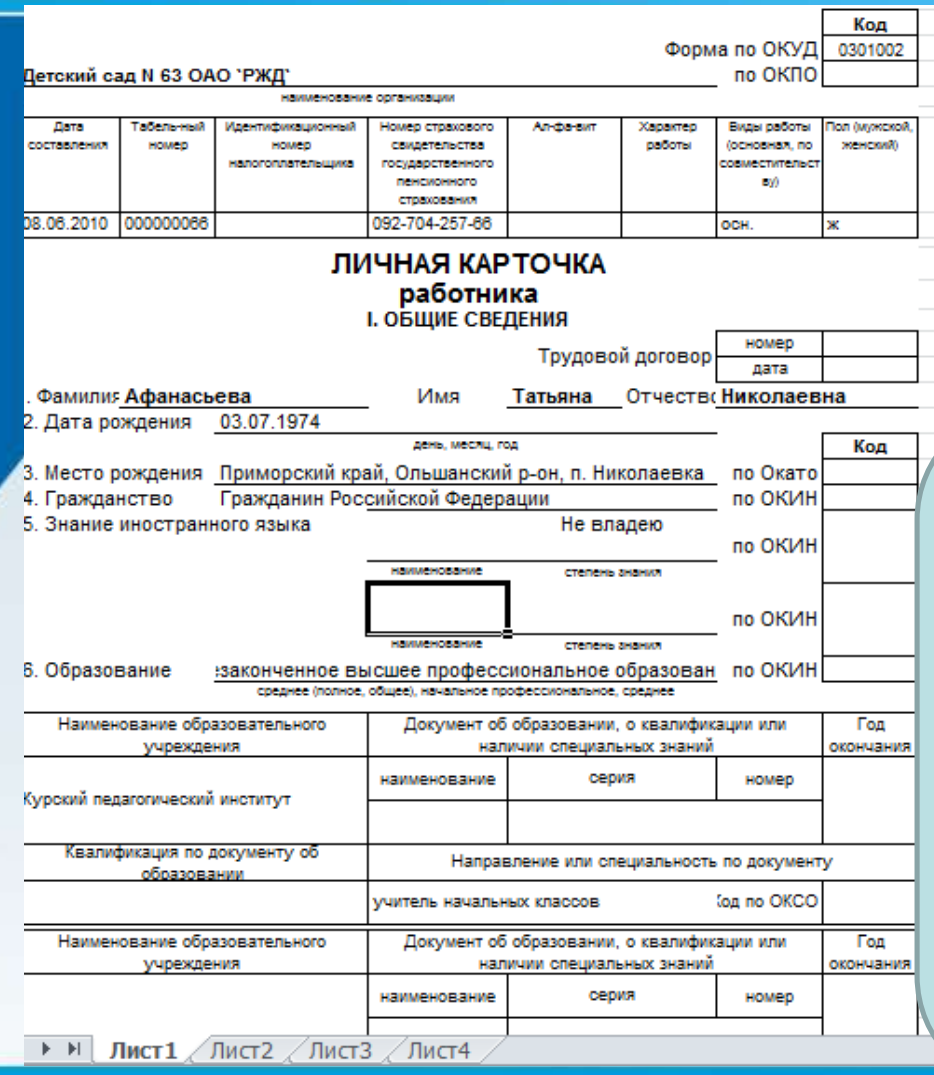

На основе информации из личного дела сотрудника программа автоматически формирует:

- •**Унифицированную форму Т-2**,
- •**Анкету застрахованного лица,**
- •**Должностную инструкцию**
- •**Приказ о назначении на должность** Данные можно **хранить в электронном виде** в формате Excel либо **распечатать**.

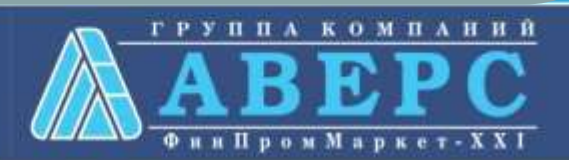

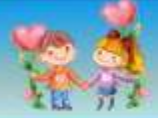

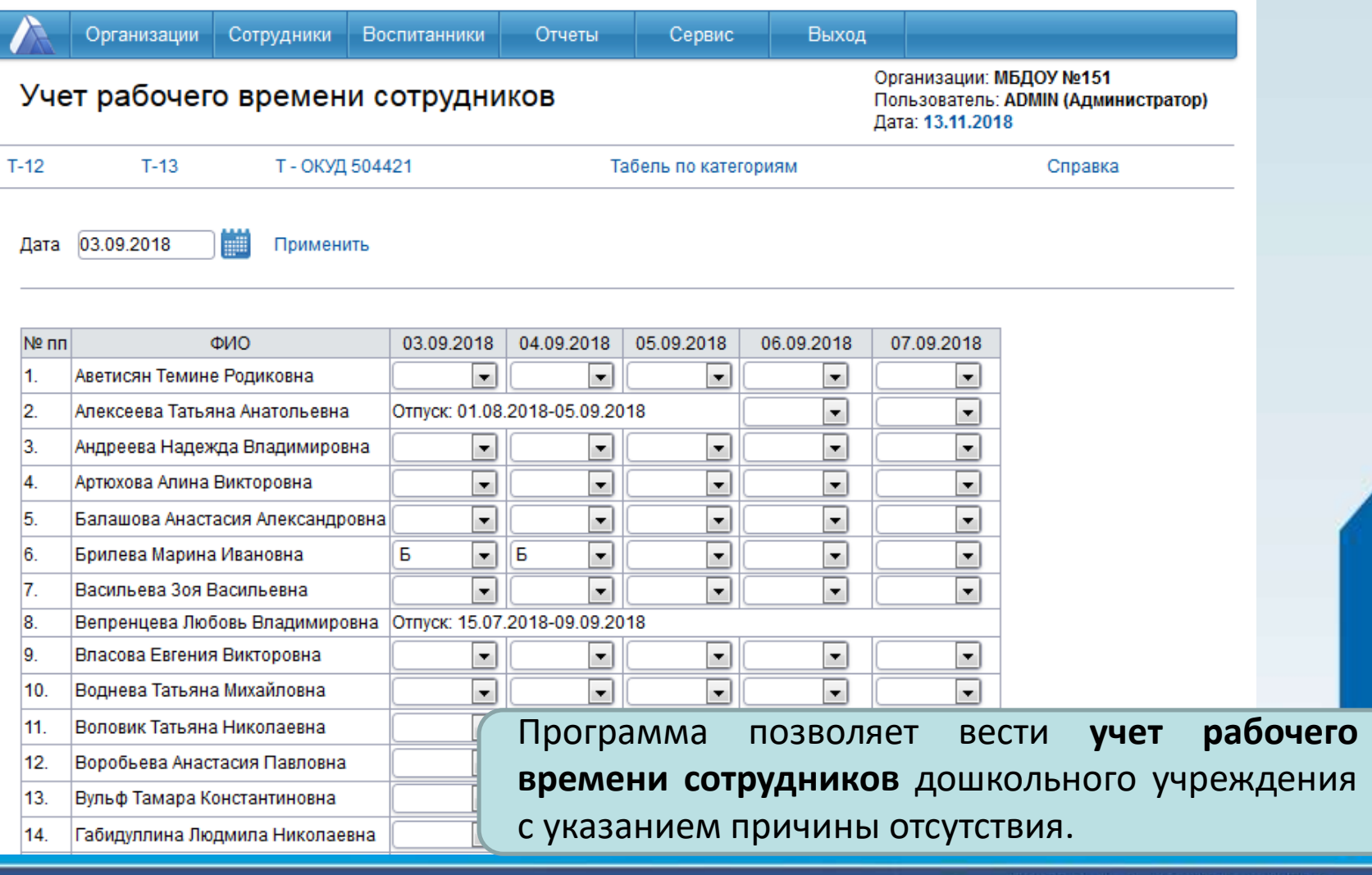

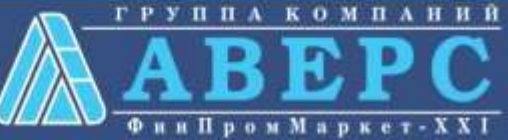

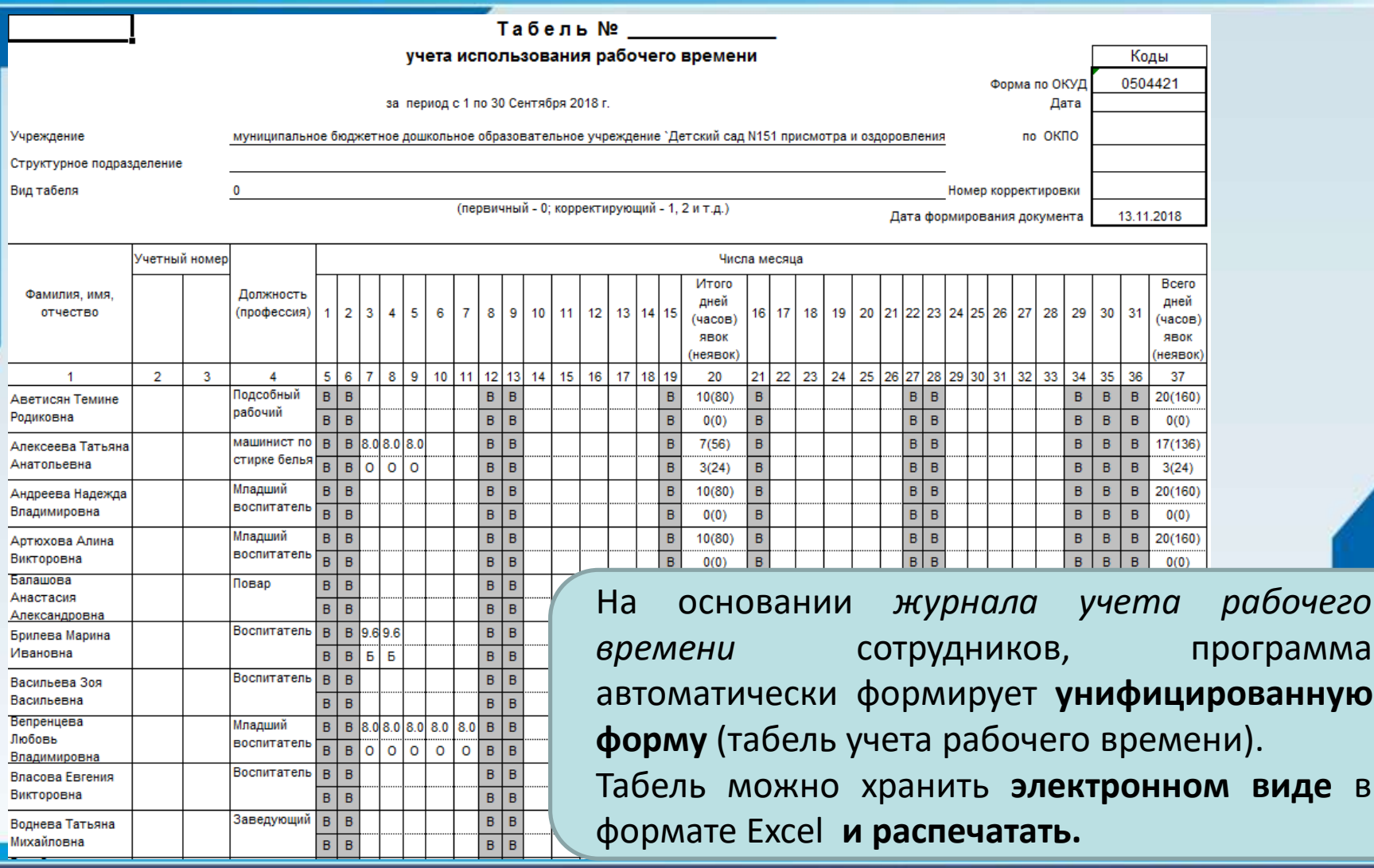

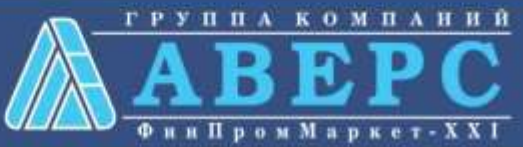

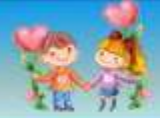

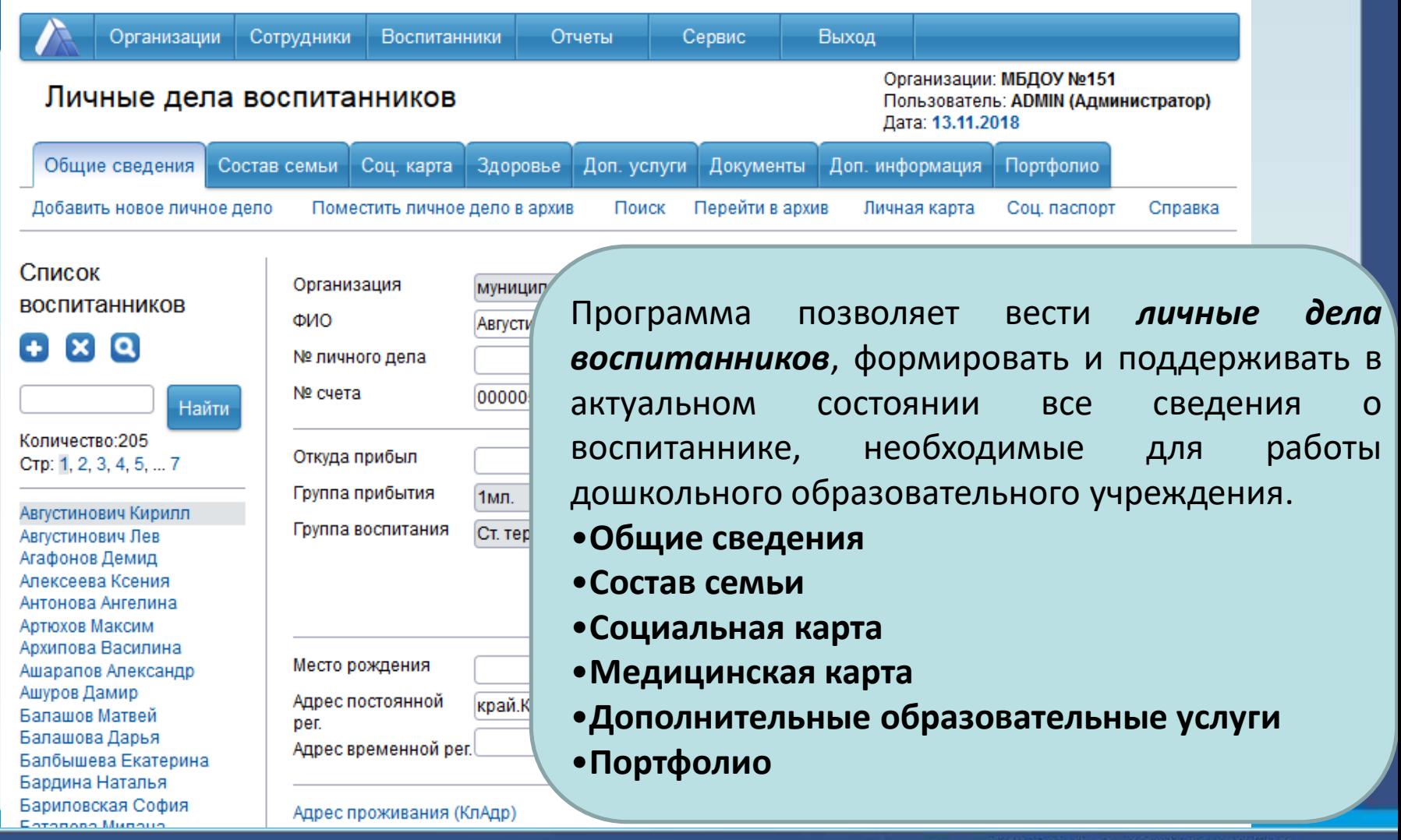

### **АРМ «Воспитатель»**

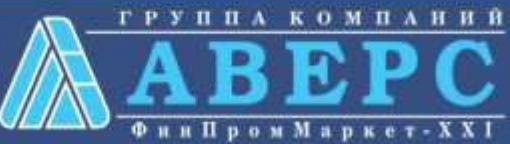

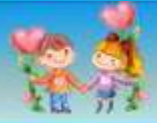

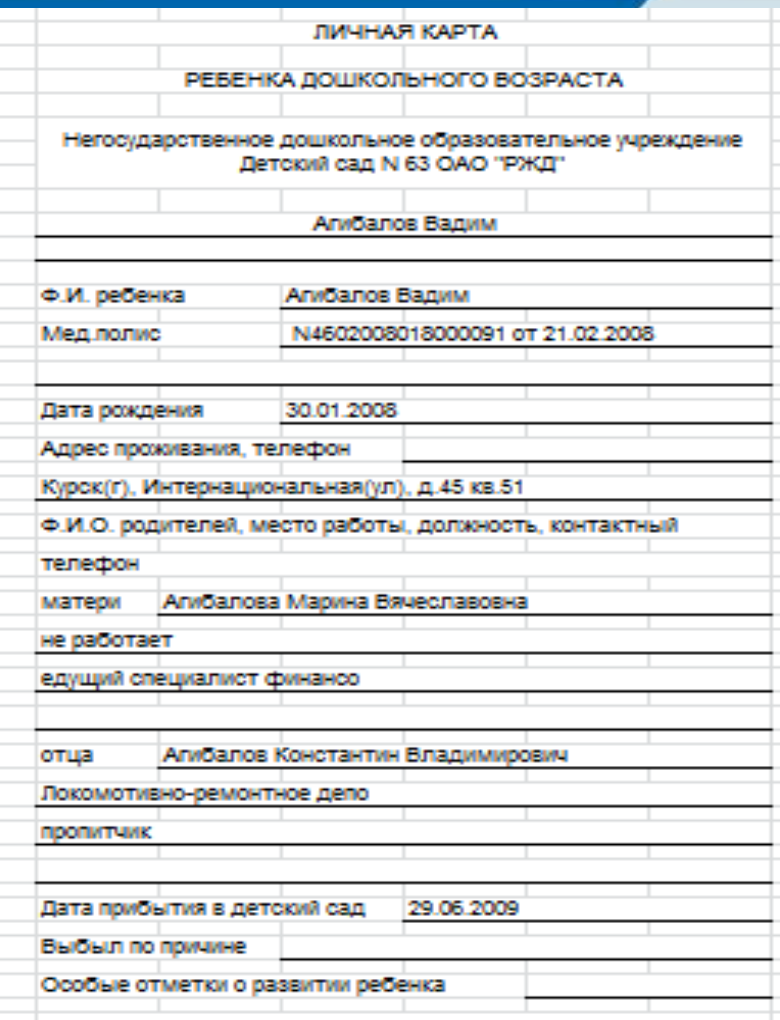

На основе информации из личного дела воспитанника программа автоматически формирует **личную карту ребенка**, **социальный паспорт воспитанника** которые можно **хранить в электронном виде** в формате Excel либо **распечатать**.

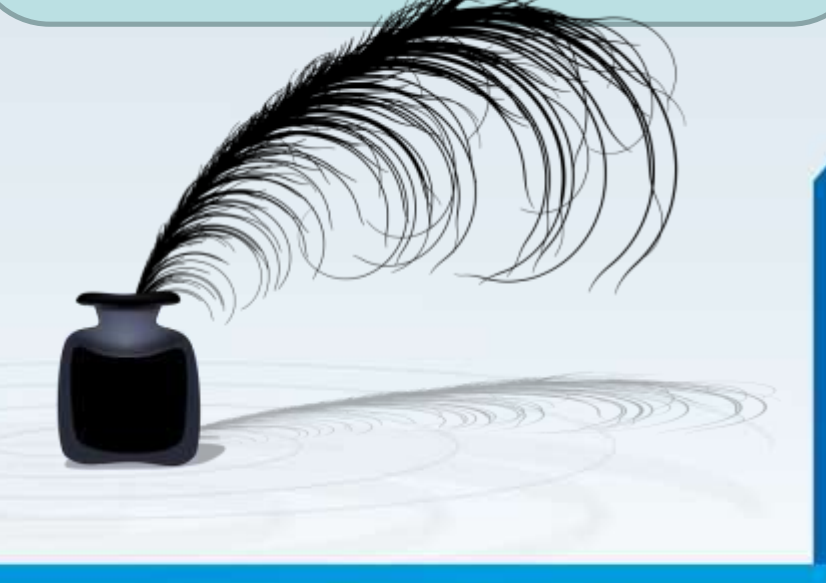

#### **АРМ «Воспитатель»**

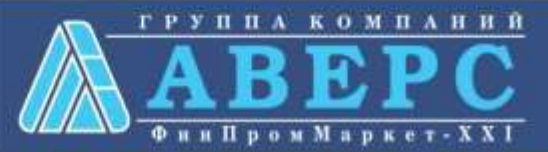

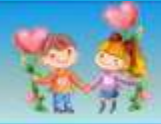

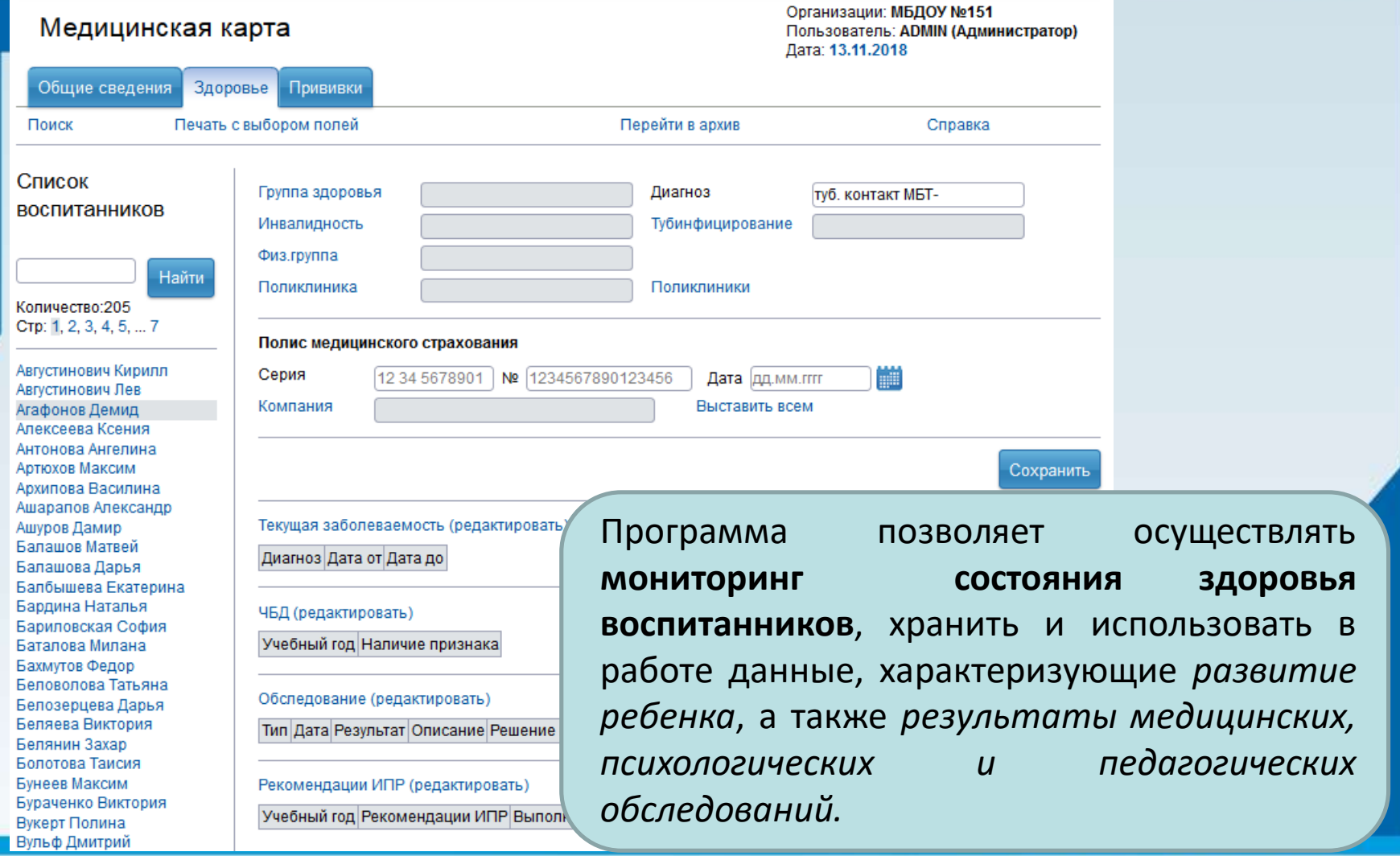

0 M

к

**Фин Пром Ма** 

ПΛ

н

### **АРМ «Медицинский работник»**

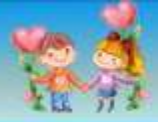

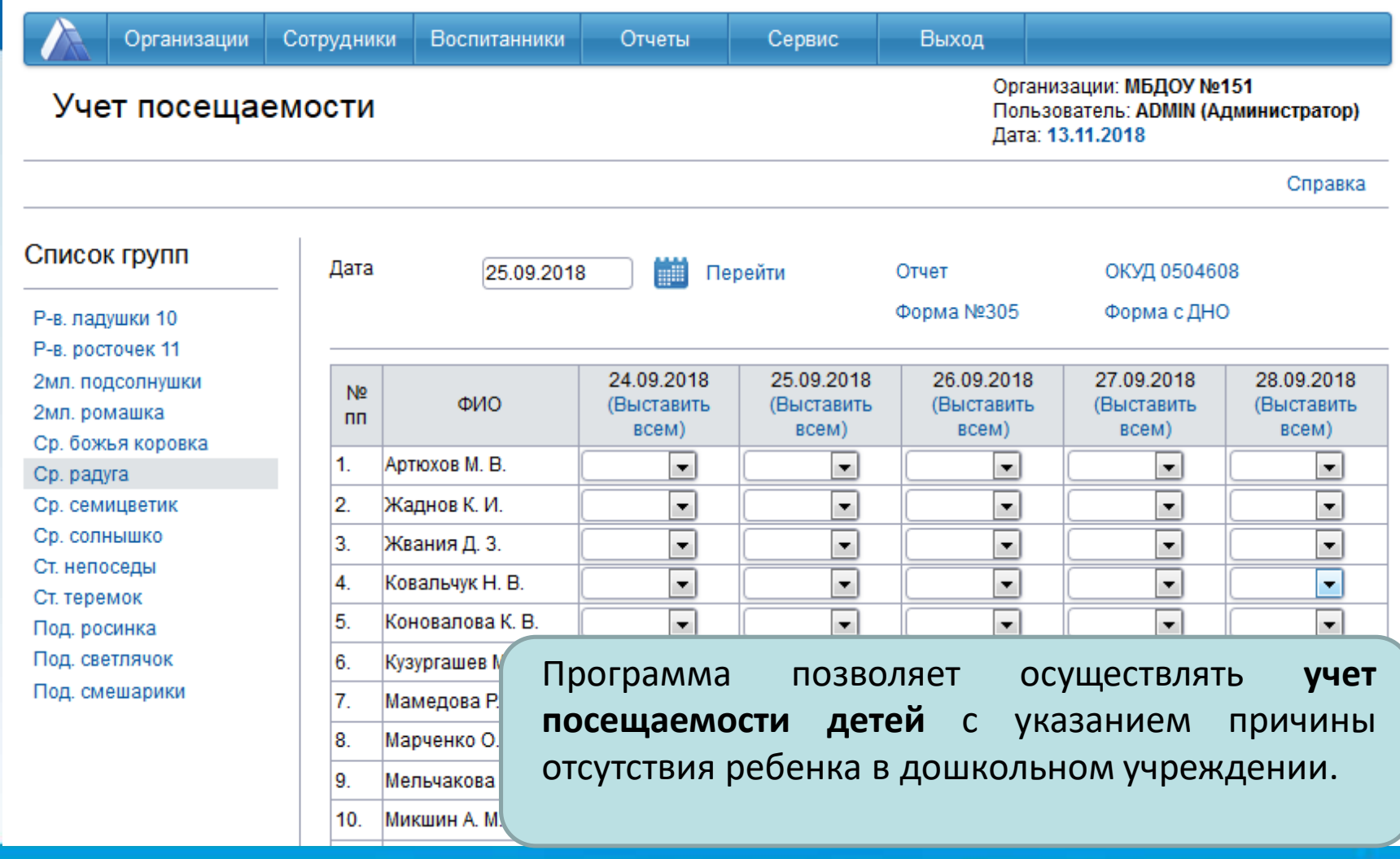

#### **АРМ «ВОСПИТАТЕЛЯ»**

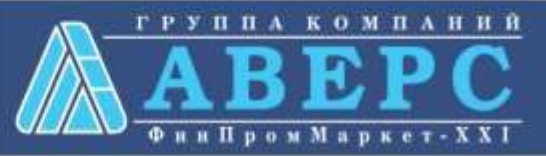

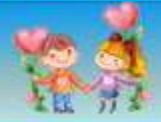

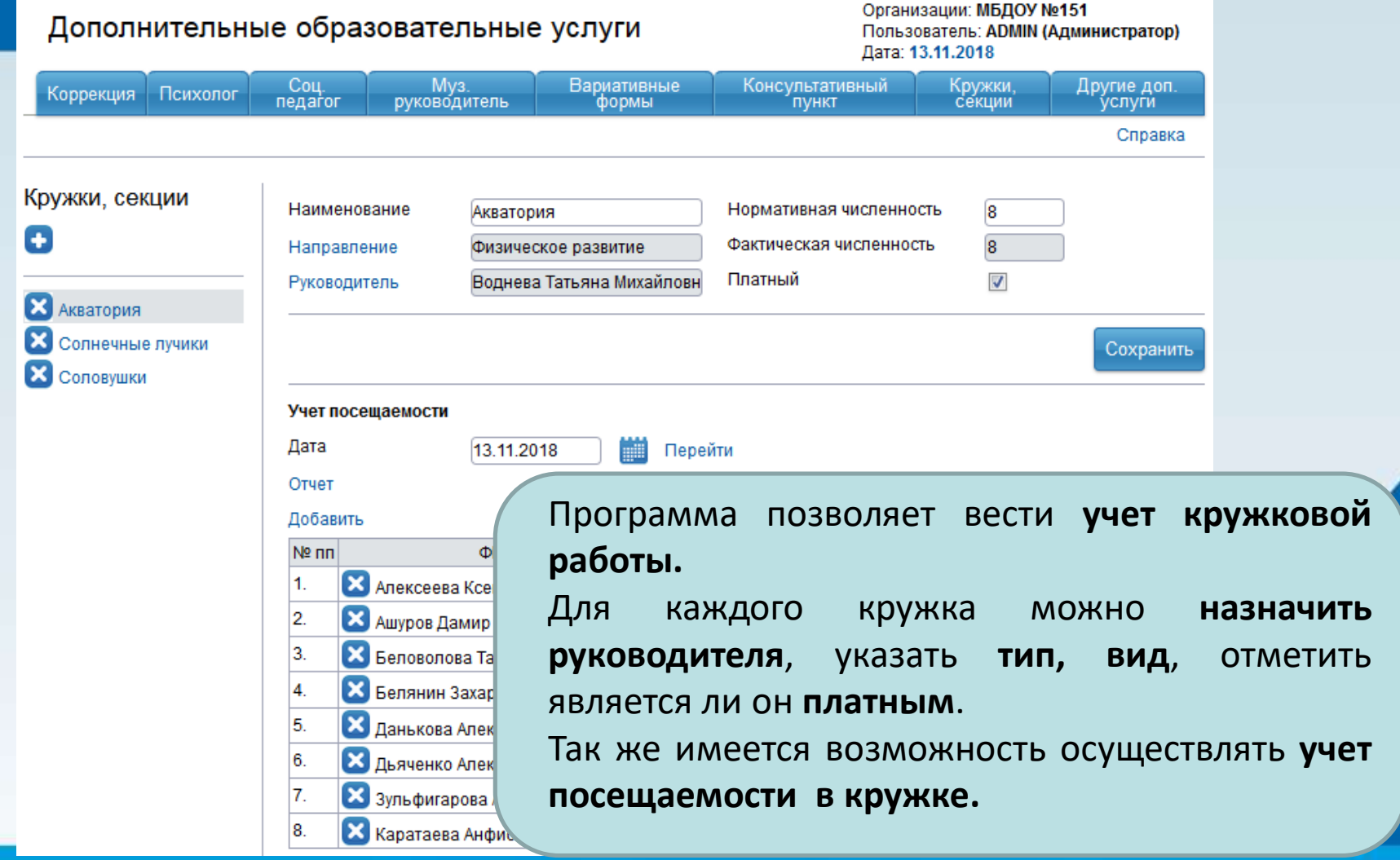

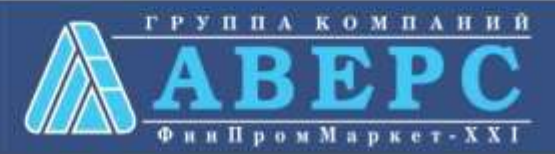

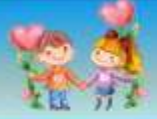

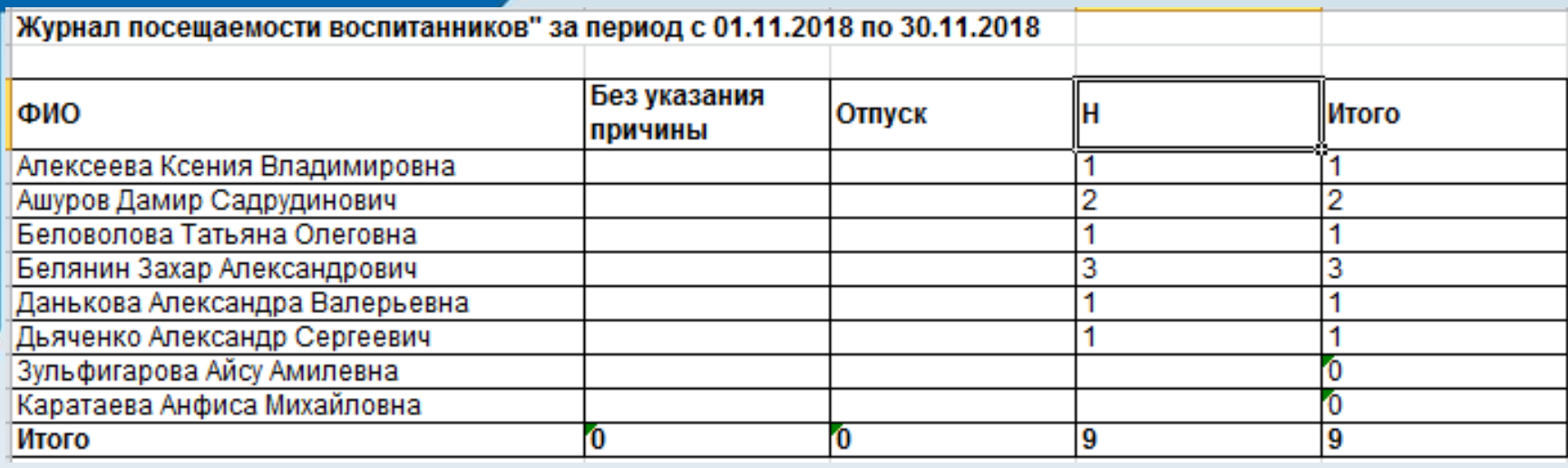

Программа позволяет вести **учет кружковой работы.**

Для каждого кружка можно **назначить руководителя**, указать **тип, вид**, отметить является ли он **платным**.

Так же имеется возможность осуществлять **учет посещаемости в кружке.**

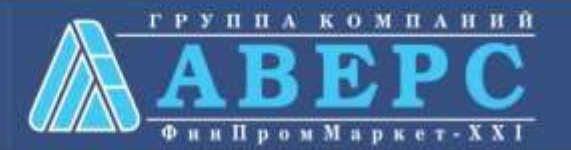

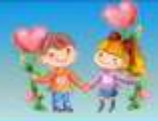

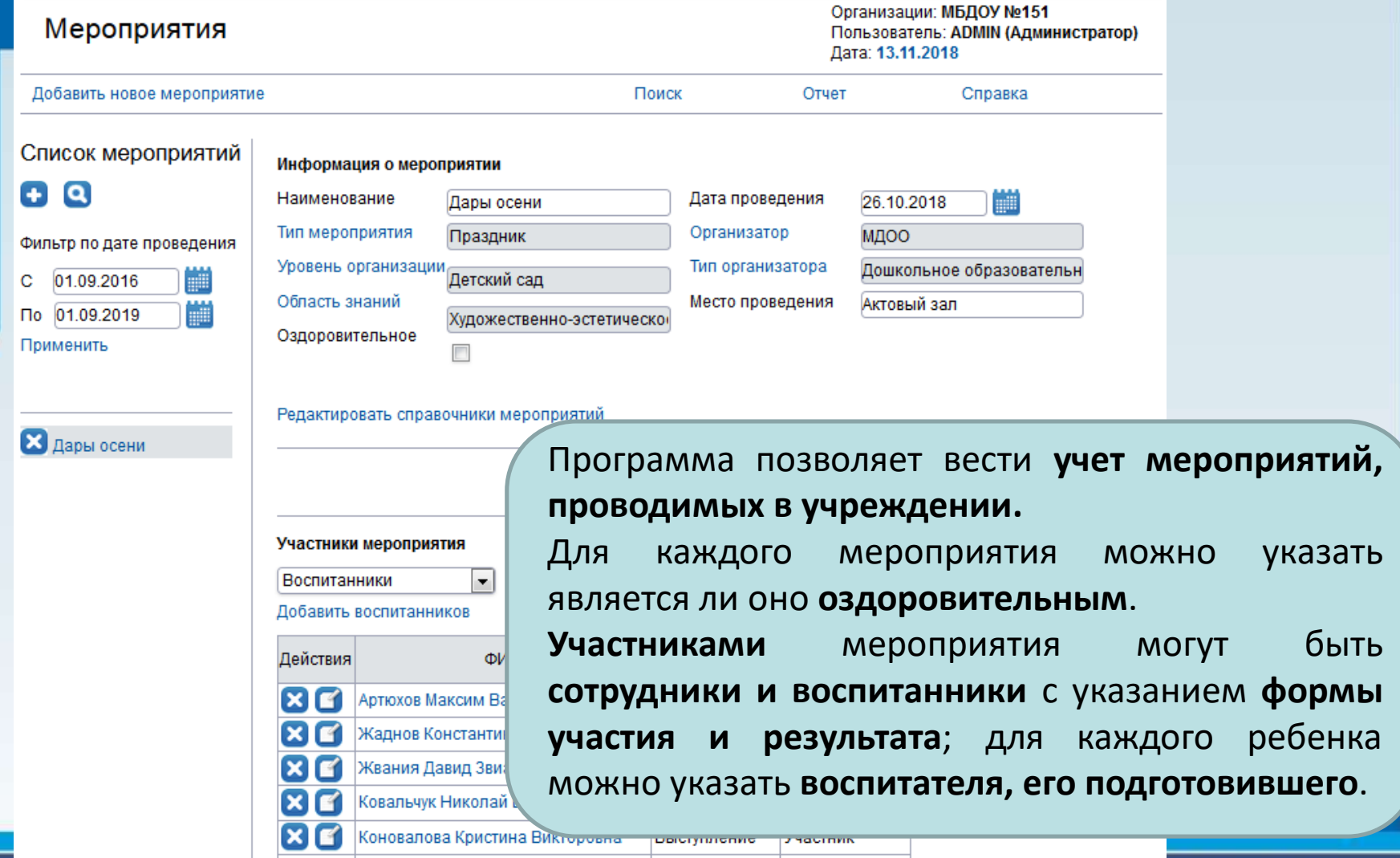

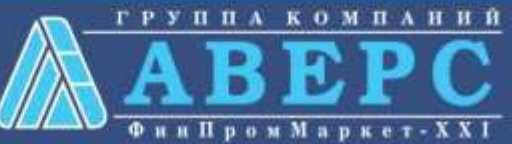

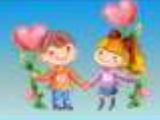

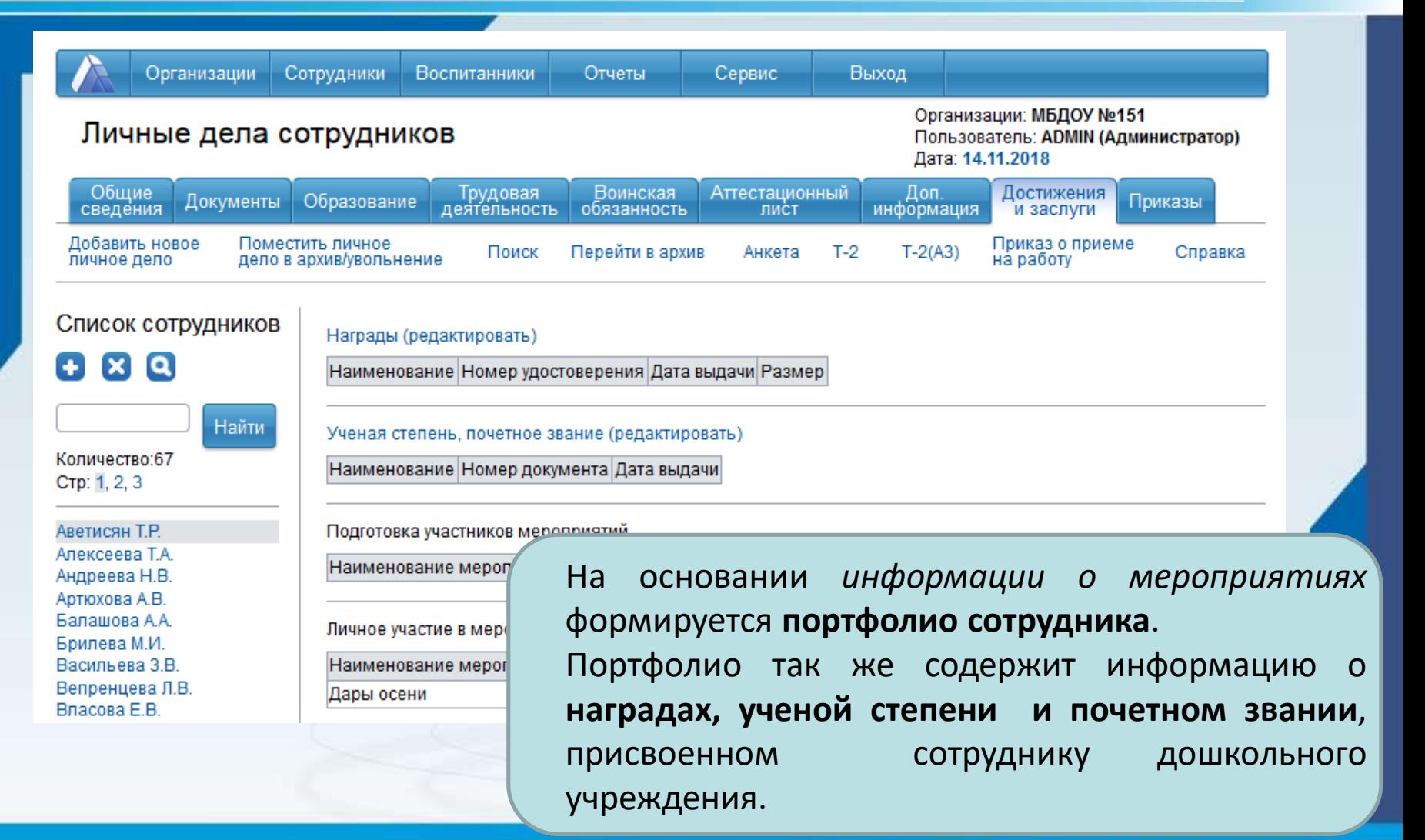

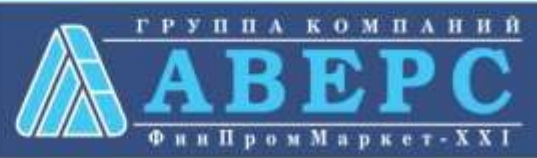

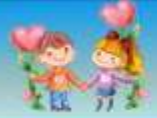

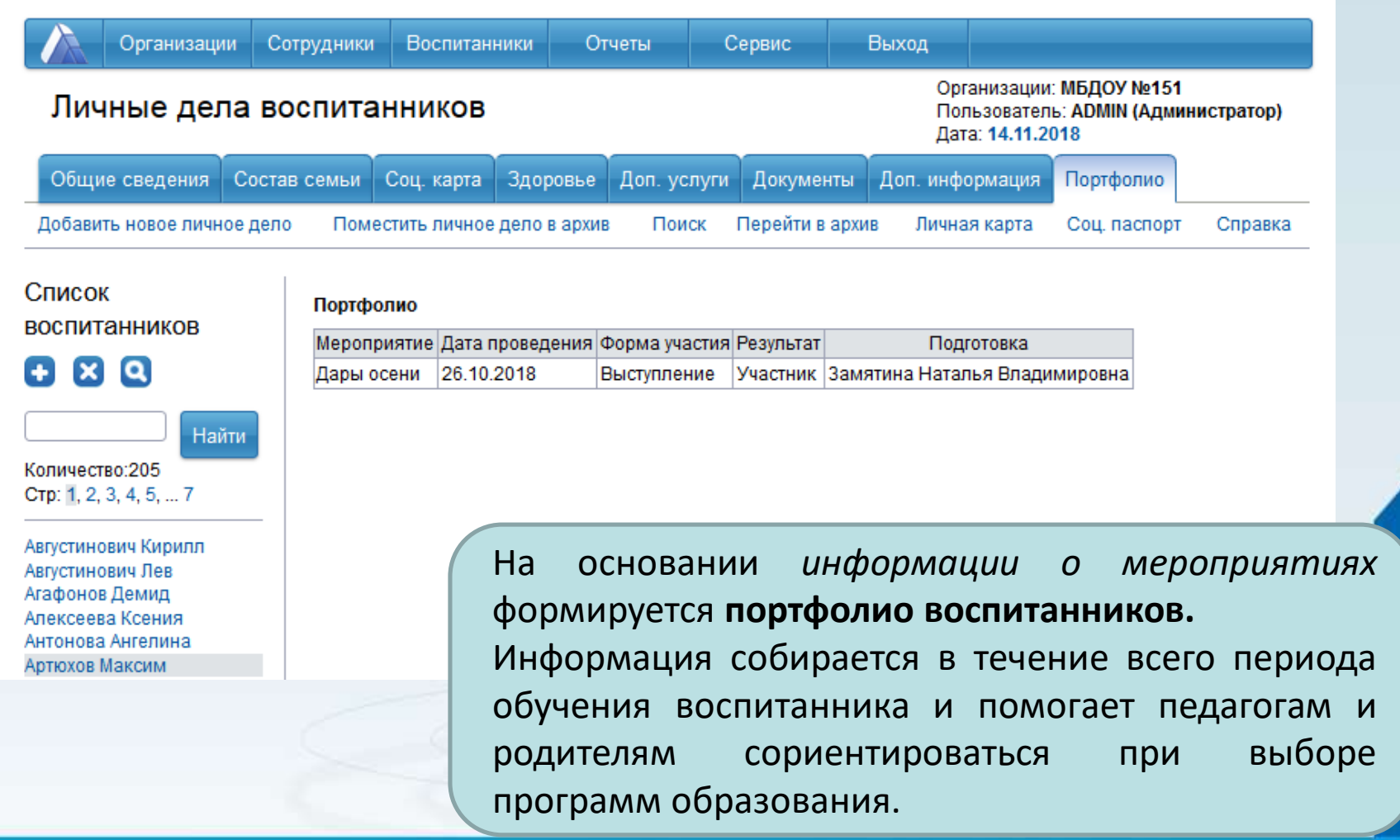

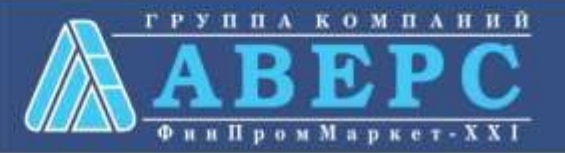

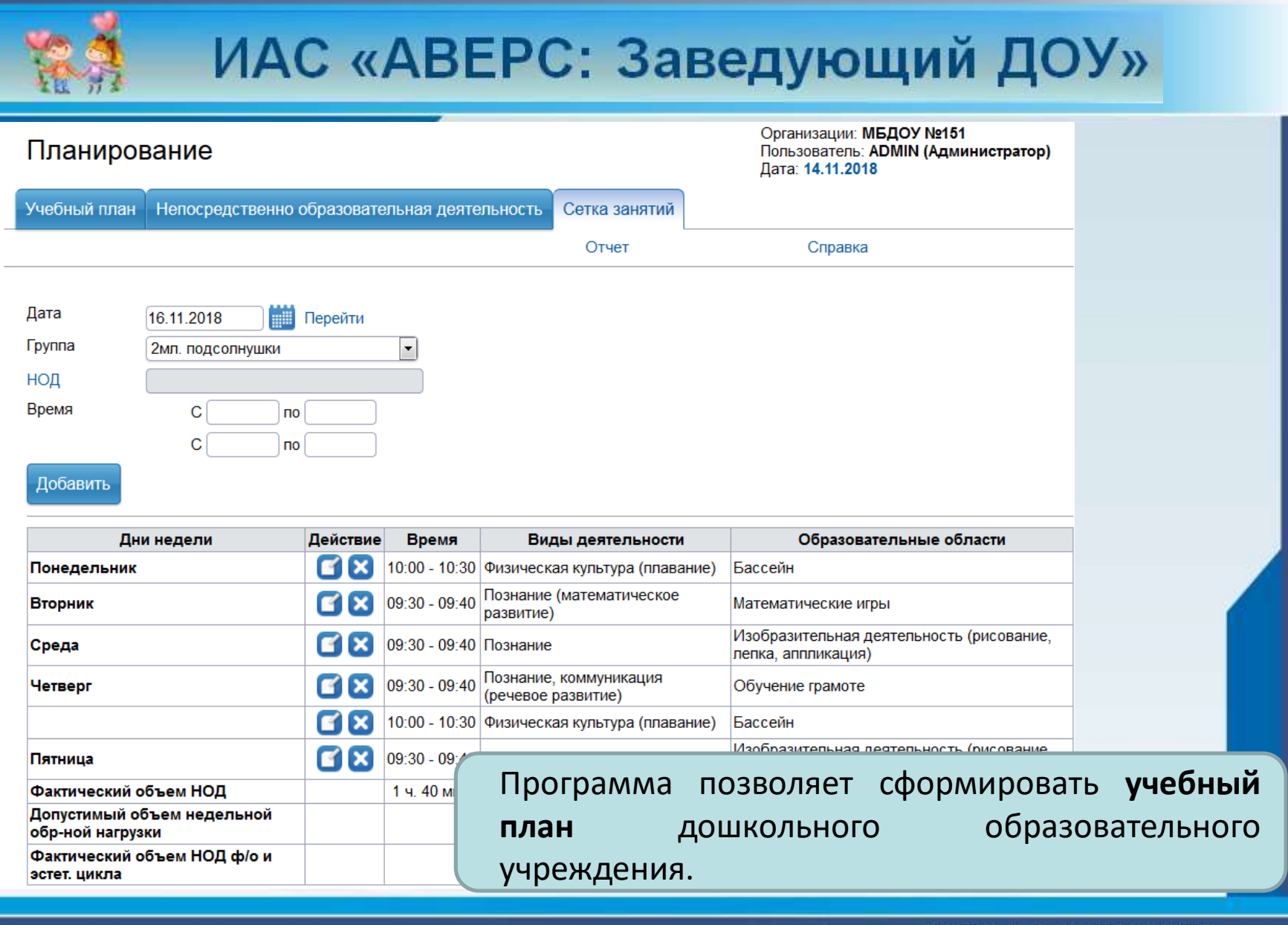

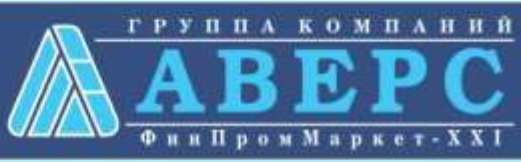

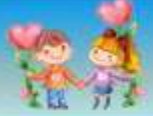

#### **Составление аналитических и статистических**

#### **отчетов**

#### Отчеты - Организации

Организации: МБДОУ №151 Пользователь: ADMIN (Администратор) Дата: 14.11.2018

Отчет по количеству сотрудников и воспитанников организаций Отчет по количеству групп и воспитанников Табель посещаемости воспитанников Структура сети по организационной структуре и видам организаций Сеть дошкольных образовательных организаций в разрезе по видам образовательных организаций Форма 85-к Форма Т7 (График отпусков) Контингент ДОО, реализующих коррекционную работу с воспитанниками Реализация образовательных программ в дошкольных образовательных организациях Показатели деятельности дошкольной образовательной организации, подлежащей самообследованию Мошность сети лошкольных образовательных организаций

В программе содержится **широкий спектр готовых отчетных форм**, которые формируются автоматически, на основе данных, внесенных в базу организации. Данные по: **Организации, Сотрудниках, Детях** Все отчеты открываются в **формате Excel**, их можно **хранить в электронном виде** и **распечатывать**.

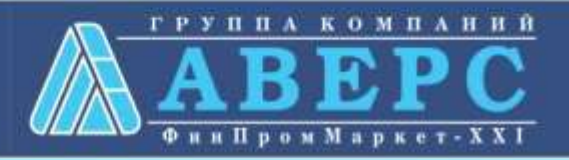

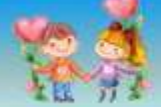

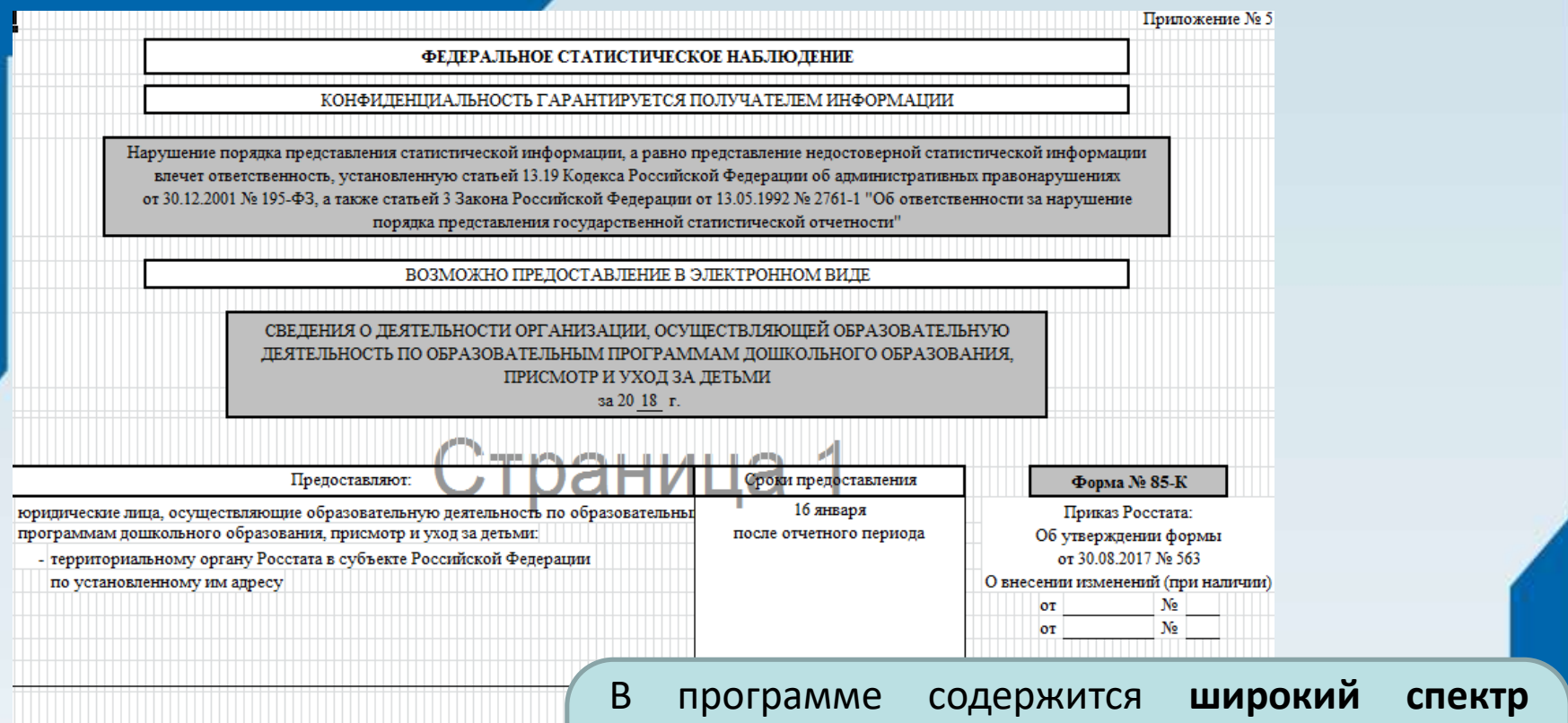

Наименование отчитывающейся организации муниципальное бюдж Почтовый адрес 660131, Россия, Красноярский край, город Красноярс Код отчитывающейся организации по ОКПО формы (для территориально обособленного по ОКУД подразделения - идентификационный номер)  $\mathbf{1}$  $\overline{2}$ 0609506 41070142

**готовых отчетных форм**, которые формируются автоматически на основе данных, внесенных о дошкольном учреждении. **Форма 85-К**

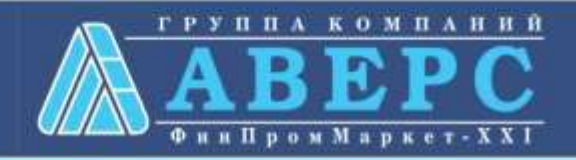

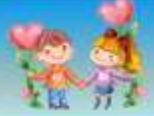

#### **Составление динамических отчетов**

Организации: МБДОУ №151

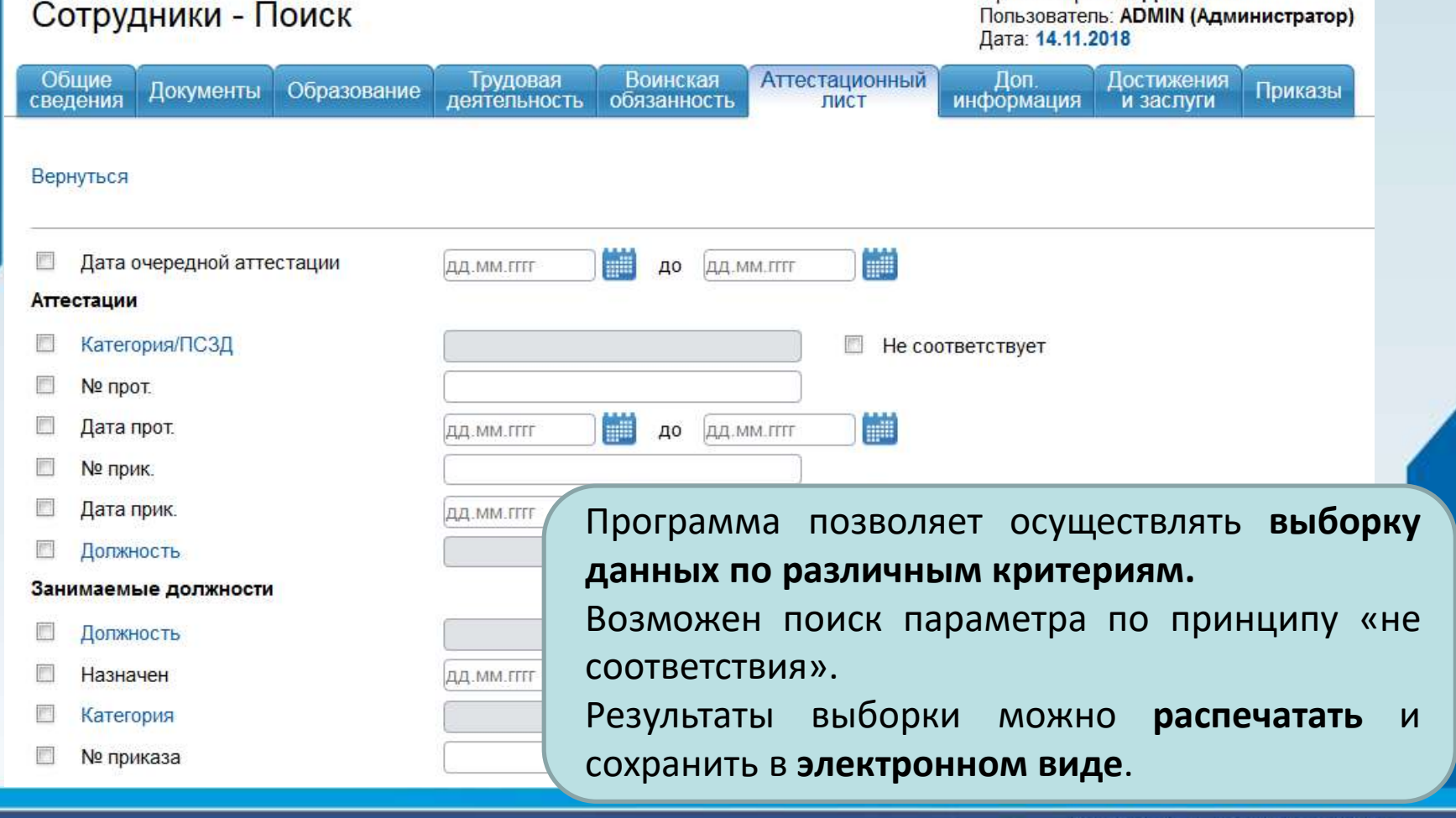

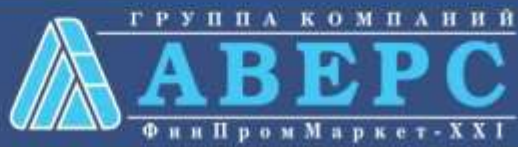

# Наши достижения

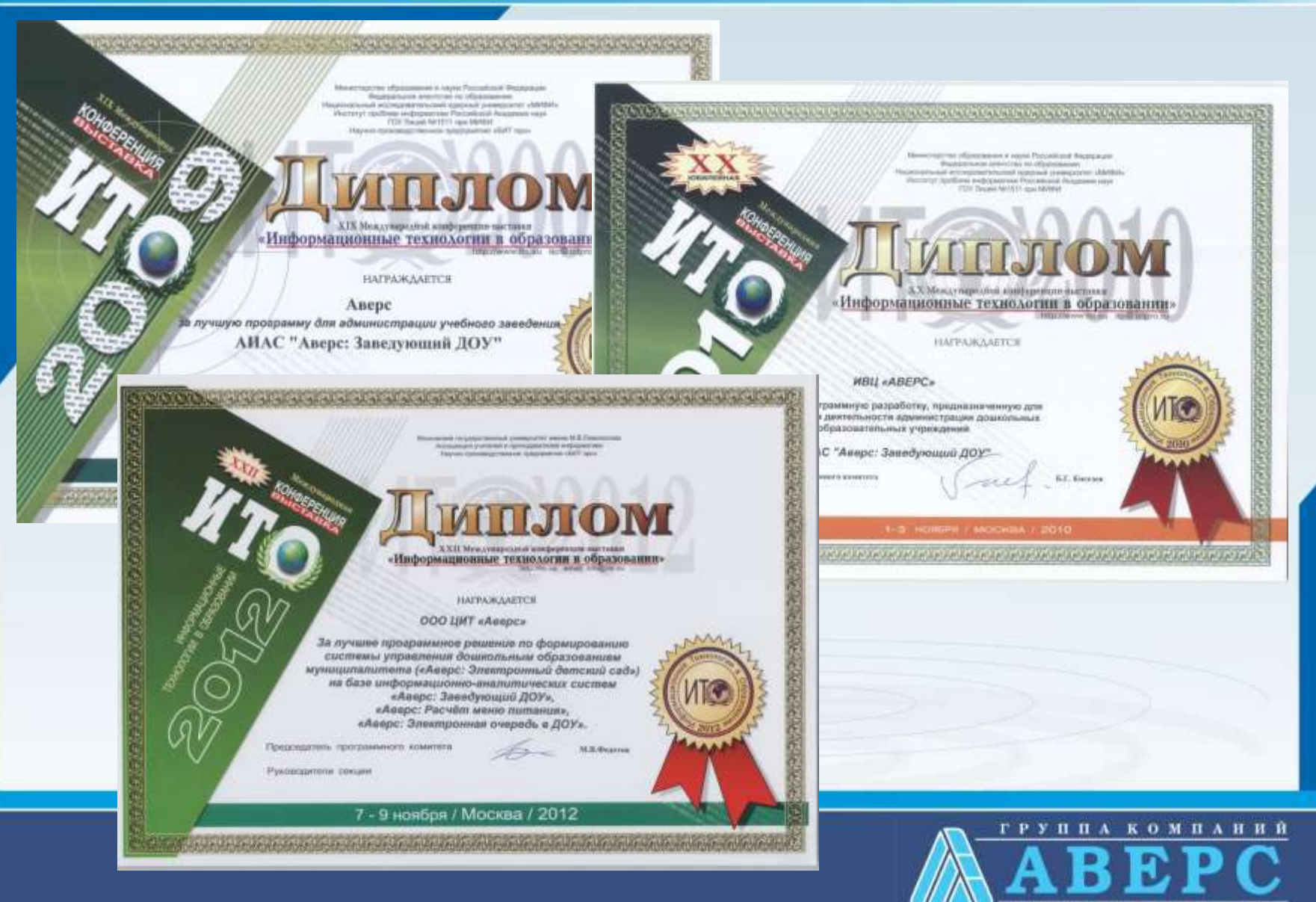

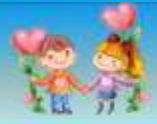

# *Сайт:* **иицаверс.рф**

*Почта:* **sergeeva@iicavers.ru**

*тел.: 8(800)500-32-88*

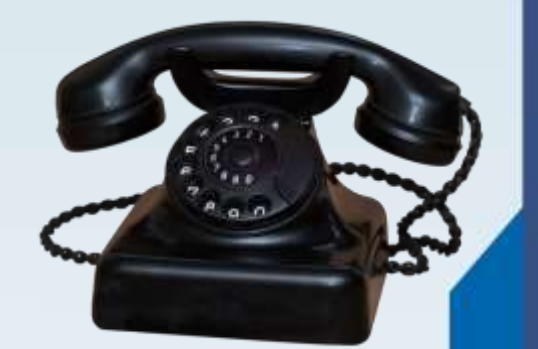

# *моб: +7(967)065-36-44*

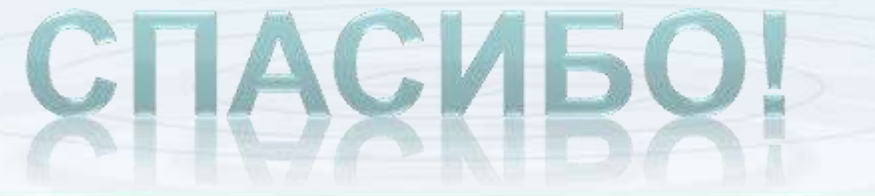

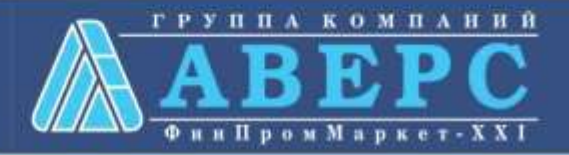